# **UNIVERSIDAD DE SONORA**

## DIVISIÓN DE CIENCIAS EXACTAS Y NATURALES DEPARTAMENTO DE GEOLOGÍA

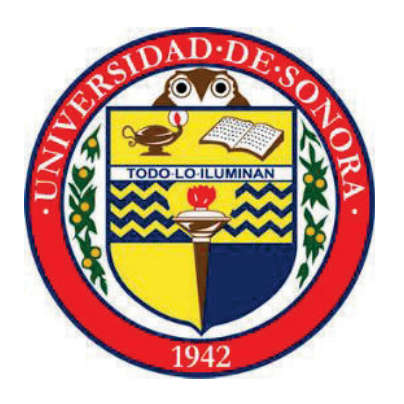

**Actividades realizadas en las áreas de producción y exploración en la Compañía Minera Dolores S.A de C.V poblado Dolores, Ciudad Madera, Chihuahua.** 

## **MEMORIA DE PRÁCTICAS PROFESIONALES**

**Presenta:** 

## **Jorge Sebastián Apodaca Valenzuela**

**Director de Memorias de Prácticas Profesionales** 

**Dr. Lucas Hilario Ochoa Landin** 

**Hermosillo, Sonora junio de 2016**

1

## **Universidad de Sonora**

Repositorio Institucional UNISON

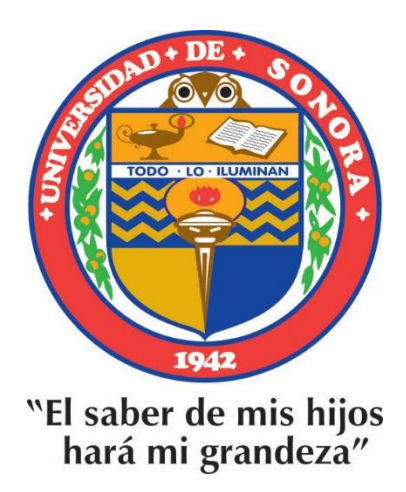

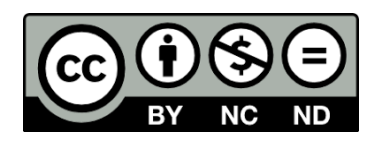

Excepto si se señala otra cosa, la licencia del ítem se describe como openAccess

## **TABLA DE CONTENIDO**

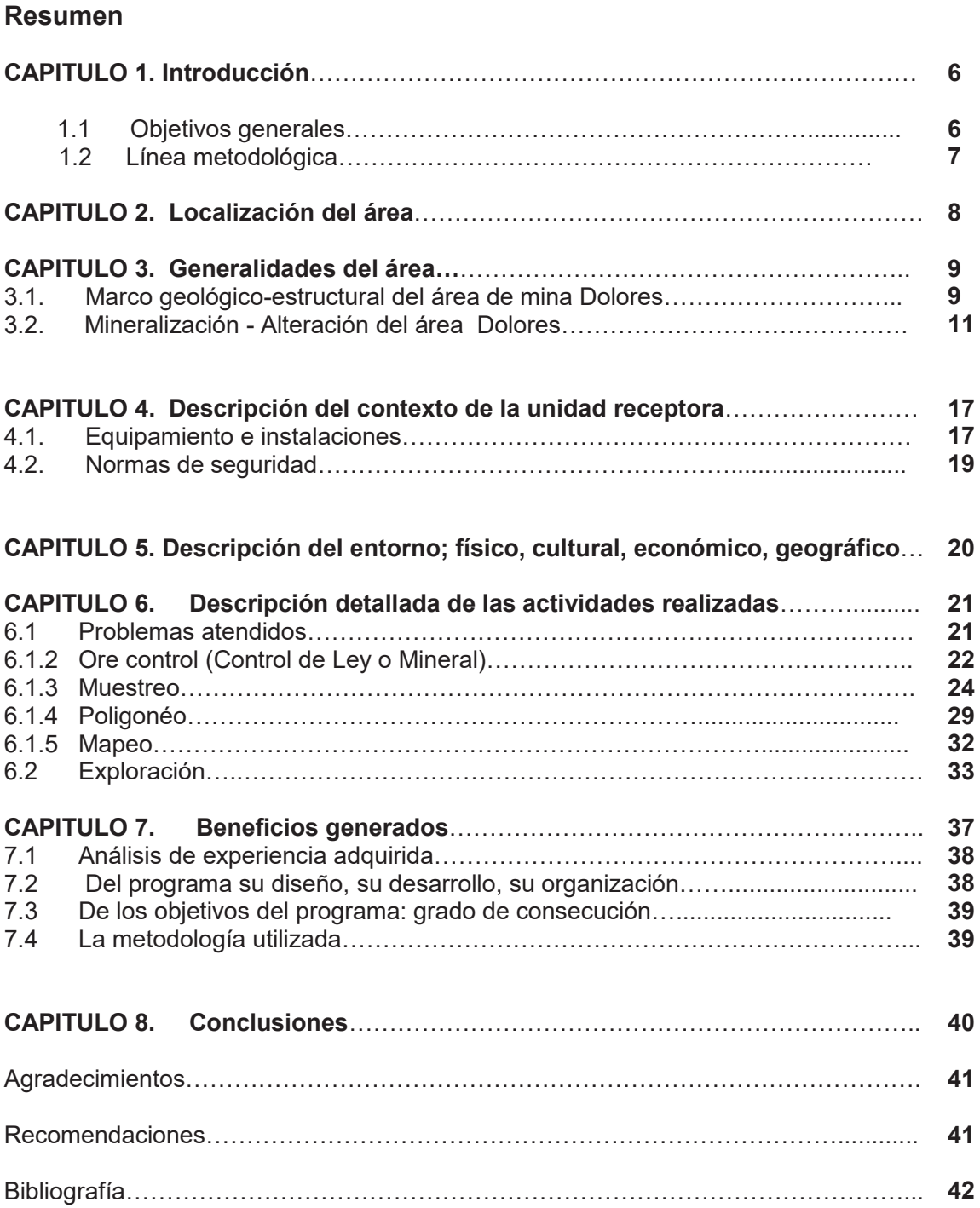

## **INDICE DE FIGURAS**

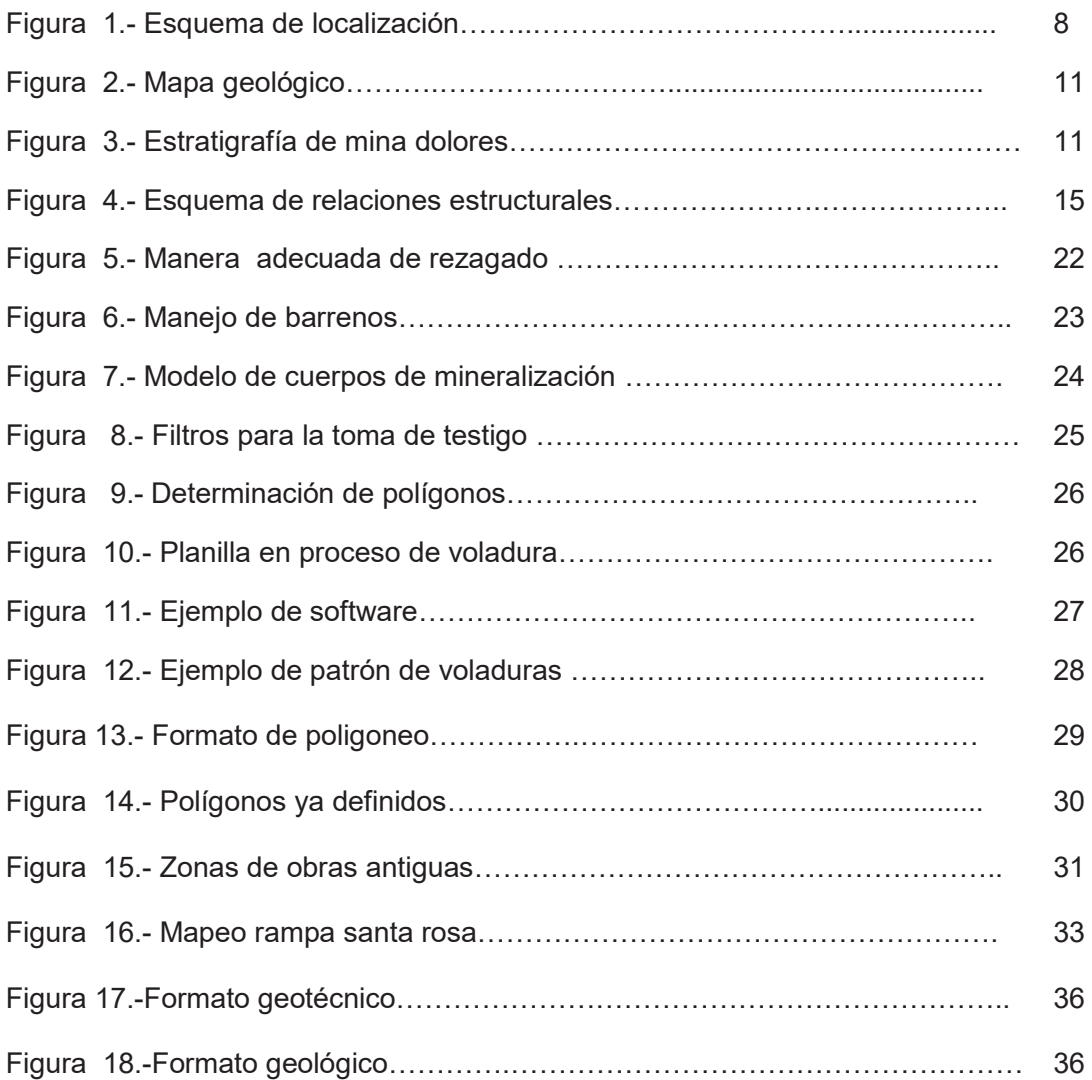

## **INDICE DE FOTOGRAFÍAS**

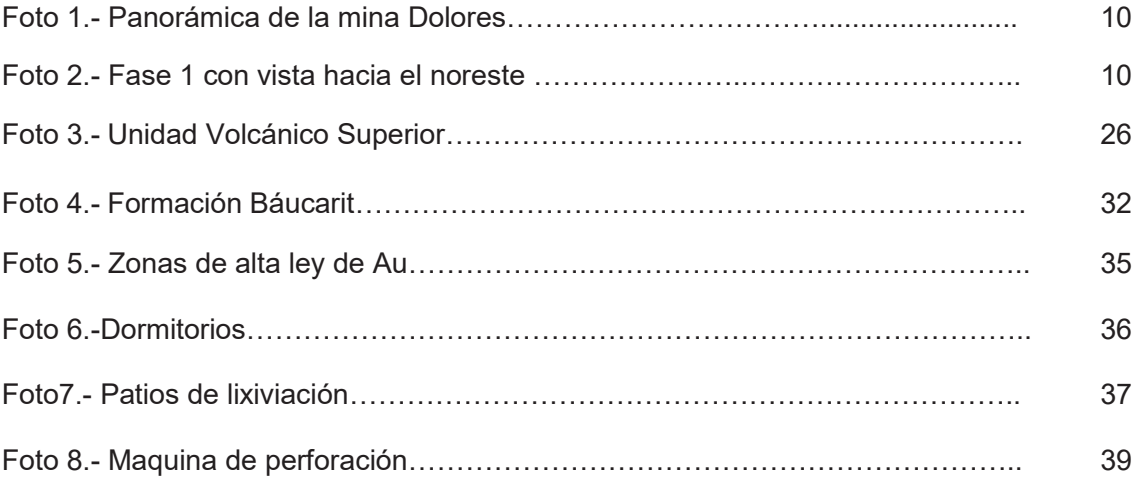

### **RESUMEN**

En este escrito, modificado del Informa de Prácticas Profesionales, se presenta de la manera más completa la descripción y el detalle da las actividades realizadas en las distintas áreas de geología de la Compañía Minera Dolores de PANAMERICANSILVER, las cuales corresponden a:

Control mineral

Técnicas y metodología del muestreo

Actividades de mapeo geológico en interior de y en exploración.

Las prácticas profesionales se llevaron a cabo de manera continua en el periodo que abarca del 14 de enero al 11 de marzo del 2016, con un horario de 7:00 AM a 19:00 PM.

La realización de estas prácticas expone al estudiante a enfrentar problemas y retos tangibles que no sólo le demandan el dominio de conocimientos técnicos, sino también habilidades para trabajar en equipo, tolerar la presión, planear el tiempo, relacionarse y sobre todo para comunicarse, una competencia imprescindible para afianzarse mientras se ejerce una profesión.

El objetivo principal de realizar las prácticas profesionales en el área de una unidad minera, consiste en poner al practicante a la aplicación de todos los conocimientos geológicos-mineros obtenidos en los cursos académicos tomados a lo largo de los 9 semestres de clase llevados en el Departamento de Geología de la Universidad de Sonora y así obtener experiencia del aprendizaje en el ramo de la minería y aplicar de forma directa los trabajos realizado en el campo de la minería-geología. Históricamente la mina Dolores ha sido uno de los minerales más ricos en el Estado de Chihuahua, famoso sobre todo por la obtención de oro, aunque lo intrincado de su localización siempre ha dificultado su explotación; sin embargo, a finales del siglo XIX y principios del siglo XX fue el periodo que tuvo su mayor auge la explotación minera en esta región del país.

## **CAPITULO 1**

## **1.-INTRODUCCION.**

El presente reporte de prácticas profesionales incluye las actividades llevadas a cabo en la Mina Dolores, bajo la supervisión de personal técnico que labora en el Departamento de Geología. En este escrito se presenta de la manera más completa el trabajo realizado en las distintas áreas de geología de la compañía las cuales corresponden a: ore control, muestreo, mapeo, polígoneo y exploración

La práctica expone al estudiante frente a problemas y retos tangibles que no sólo le demandan el dominio de conocimientos técnicos, sino también habilidades para trabajar en equipo, tolerar la presión, planear el tiempo, relacionarse y sobre todo para comunicarse, una competencia imprescindible para afianzarse mientras se ejerce una profesión. En la experiencia de práctica no sólo se ponen a prueba conocimientos, sino la persona, como ser humano íntegro puesto al servicio de los intereses de una profesión y hacía con la empresa. Este último aspecto involucra un saber consciente del "para qué sirven" los conocimientos particulares de una disciplina.

Estas prácticas profesionales se llevaron a cabo de manera continua en el periodo que abarca del 14 de enero al 11 de marzo del 2016, con un horario de 7:00 AM a 19:00 PM,

## **1.1.- Objetivo generales**

Las prácticas profesionales, realizadas en el área de unidad minera Dolores, tuvieron la finalidad de poner en práctica y reforzar los conocimientos obtenidos en la Licenciatura de Geología y que facilitaran el desarrollo de las actividades que se llevaron a cabo en las áreas de producción y exploración en la Unidad Minera Dolores, de la empresa PanamericanSilver.

El objetivo principal de realizar las prácticas profesionales en el área de una unidad minera, consiste en poner al practicante en desarrollo en el uso de todos los conocimientos geológicos-mineros obtenidos en los cursos académicos tomados a lo largo de los 9 semestres de clase llevados en el Departamento de Geología de la Universidad de Sonora y así obtener experiencia del aprendizaje en el ramo de la minería y aplicar de forma directa los trabajos realizado en el campo de la minería-geología.

Otro de los objetivos de realizar prácticas profesionales, es el de servir de apoyo a las empresas o compañías que nos hacen el favor de recibirnos como practicantes en sus instalaciones brindando todo el apoyo necesario para llevar a cabo dicha actividad.

## **1.2.-Línea metodológica**

El desarrollo de estas prácticas profesionales tuvieron una serie de etapas, que son programadas con la finalidad de alcanzar los objetivos planteados. Como alumno interesado, se buscó una empresa minera que solicitara practicantes; al comunicarse con dicha institución esta solicitaría una serie de requisitos que se tenían que enviar.

Una vez aceptado y estando en la mina se asignaron 3 días de inducción para que conocer las normas, con las que dicha compañía labora y que se deben de tener presentes dentro de un área de trabajo como lo es la minería o en cualquier otro trabajo.

En este escrito se presentan la manera de cómo opera dicha compañía, las instalaciones con las que cuenta, y sobre todo las normas de seguridad que maneja

## **CAPITULO 2**

### **2.-Localización y vías de acceso**

La Mina Dolores se localiza en la Sierra Madre Occidental en el estado de Chihuahua México, en el municipio de Madera, ejido Huizopa, aproximadamente a 15km del límite con el estado de Sonora y a 44 km, en línea recta, hacia el SW de Ciudad Madera (Figura 1). El proyecto se encuentra enmarcado en las siguientes coordenadas: 12R 736,769 E - 3, 212, 259 N y 12R 736,769 E - 3, 205,960 N

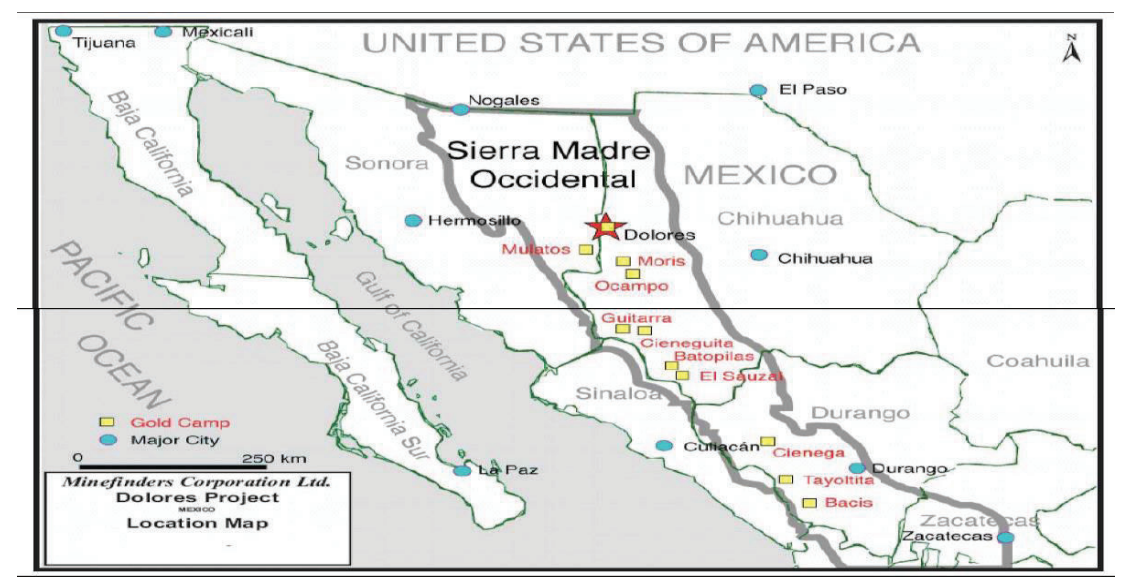

Figura 1.- Plano regional que muestra la ubicación de la Mina Dolores, en el estado de Chihuahua, México.

Las vías de acceso para llegar a la Mina Dolores es partiendo de la ciudad de Chihuahua. Transitando sobre la carretera federal No 16, que comunica los Estados de Chihuahua y Sonora, al arribar a Ciudad Madera se toma un camino de terracería con rumbo al SW y después de recorrer una distancia de 44 km (en línea recta) se llega al poblado de Yepachi, municipio de Tómochi, Chihuahua. A partir de esta población se toma un camino de terracería con rumbo al norte y a una distancia de aproximadamente 95 km se encuentran las instalaciones de la Mina Dolores. La unidad minera también cuenta con vía de acceso por aire contando con una pista de aterrizaje para aviones pequeños.

## **CAPITULO 3**

## **Generalidades del área**

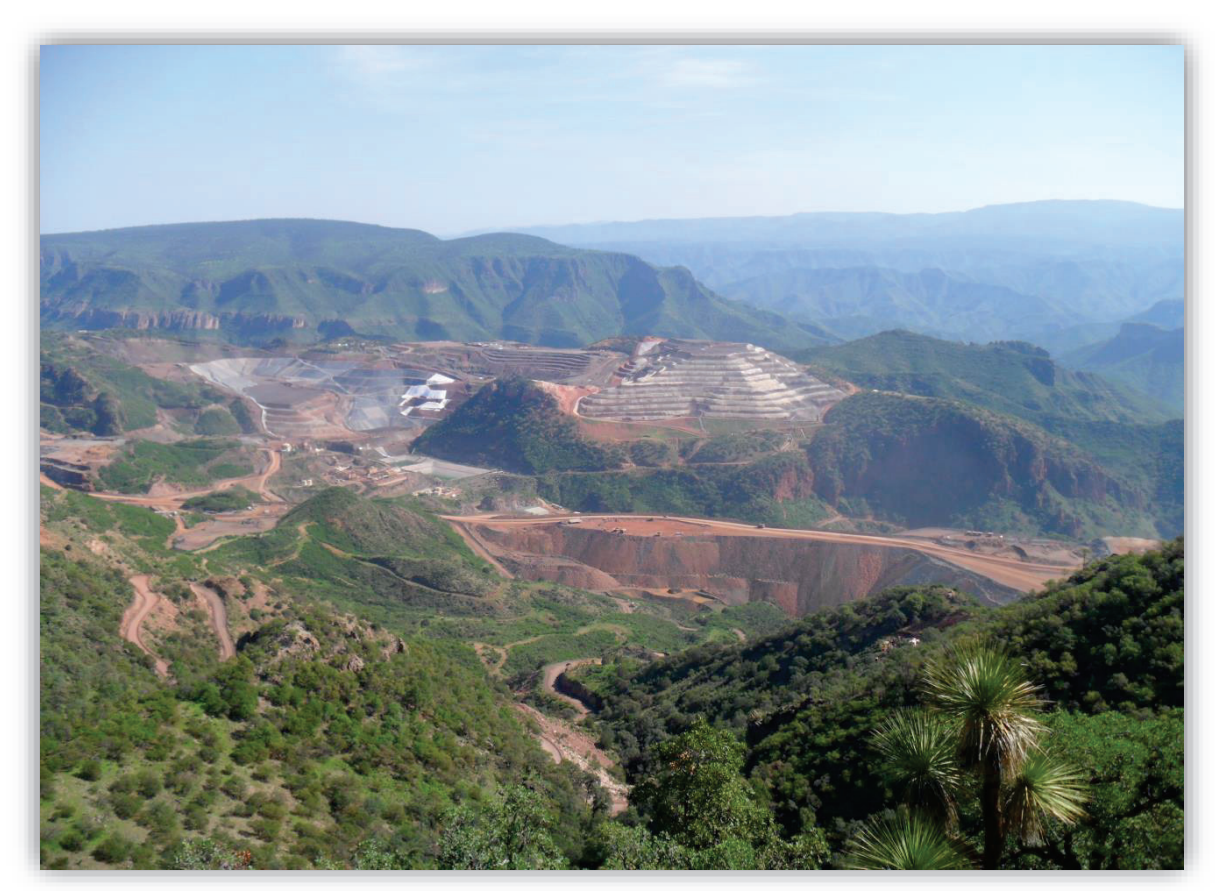

Foto 1.- Panorámica de la Mina Dolores

La Mina Dolores se ubica dentro del cinturón volcánico de la Sierra Madre Occidental, un arco magmático-volcánico formado por la subducción de la placa del Pacífico. La parte más baja del arco comprende batolitos calco-alcalinos del Cretáceo tardío a terciario inferior y rocas volcano-sedimentarias equivalentes. Esto esta generalmente referido localmente como el "Super Grupo Volcánico Inferior" o "Series Volcánicas inferiores" (McDowell & Keizer, 1977; Wark et al., 1991; Wark, 1991). Representando actividad magmática durante la mayoría de la orogenia Laramide (aproximadamente 80-40 Ma). Posteriormente continuó dos periodos de erupciones mayores de ignimbritas.

En el Oligoceno temprano y en el Mioceno temprano. En conjunto esto constituye el "Súper Grupo Volcánico Superior" o Series Volcánicas Superiores. (McDowell & Keizer, 1977).

El proyecto Dolores se encuentra localizado sobre la parte oeste de la provincia volcánica de la Sierra Madre Occidental, la cual es una cadena montañosa que abarca gran parte del noroeste del territorio Mexicano y el extremo suroccidental de los Estados Unidos. En sus 1500 km de largo recorre Arizona, parte de Sonora, Chihuahua, Sinaloa, Durango, Zacatecas, Nayarit, y Jalisco, lugar donde se une al Eje Volcánico Transversal de México.

### **3.1 Marco geológico-estructural del área de Mina Dolores**

Las rocas que afloran en el área de la mina Dolores han sido dividida en dos secuencias por Overbay et al., (2001), denominadas como: Series Volcánicas del Eoceno inferior y Series Volcánicas del Oligoceno inferior-superiorcon una gran discontinuidad inferida entre ellas, y han sido tentativamente correlacionadas con los Súper-Grupos Superior e Inferior de la Sierra Madre Occidental.

La primera secuencia en el Distrito Dolores está compuesta por una sucesión de andesitas cubierta por latitas, y el principal afloramiento forma una amplia franja entre las estructuras San Francisco y la falla Este (Figura 2 y 3). Estas rocas son el principal huésped para la mineralización y es cortada por un enjambre de diques de rumbo nor-noroeste (ver figura 2). Esta secuencia andesítica, se compone de unidades alternas de color verde oscuro y verde claro, mejor expuestas después de un día lluvioso resaltando su coloración (Foto 2). Las unidades de color verde oscuro comprenden en gran escala, andesita porfídica y andesita basáltica, compuestas de fenocristales de feldespato y clinopiroxeno sostenidos en una matriz microcristalina afanítica.

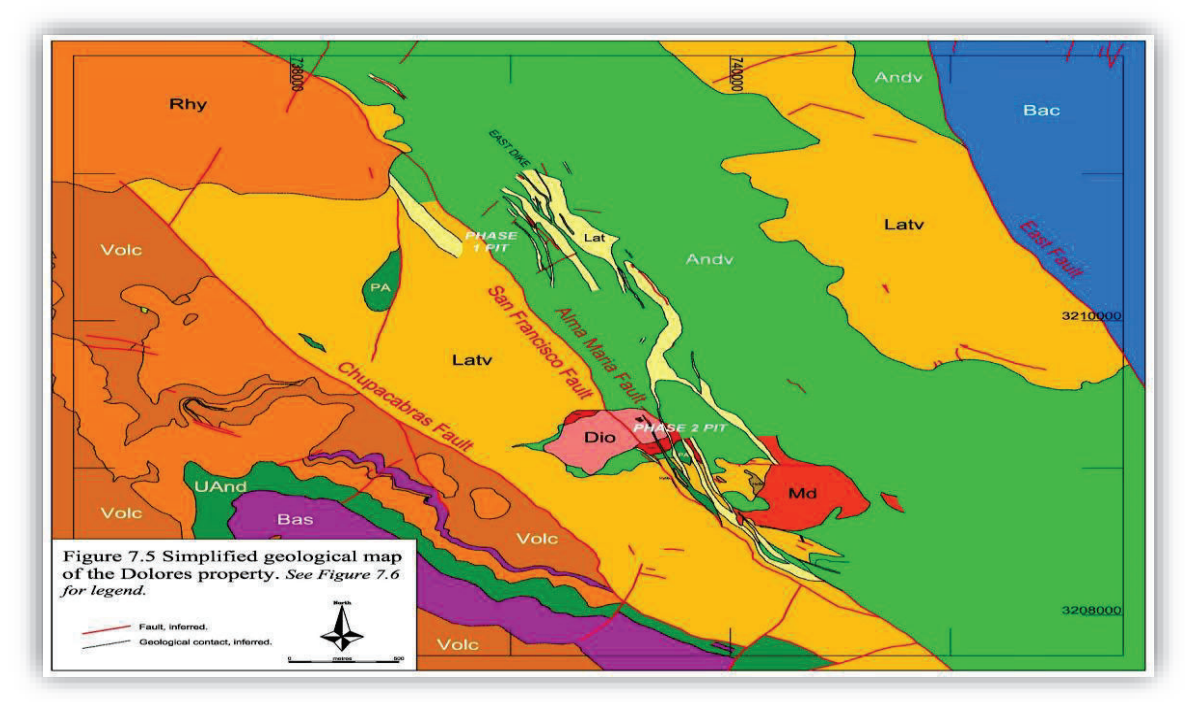

Figura 2.- Mapa Geológico simplificado de la propiedad Dolores, mostrando la 2 litología presente y las estructuras mineralizadas Alma María y San Francisco.

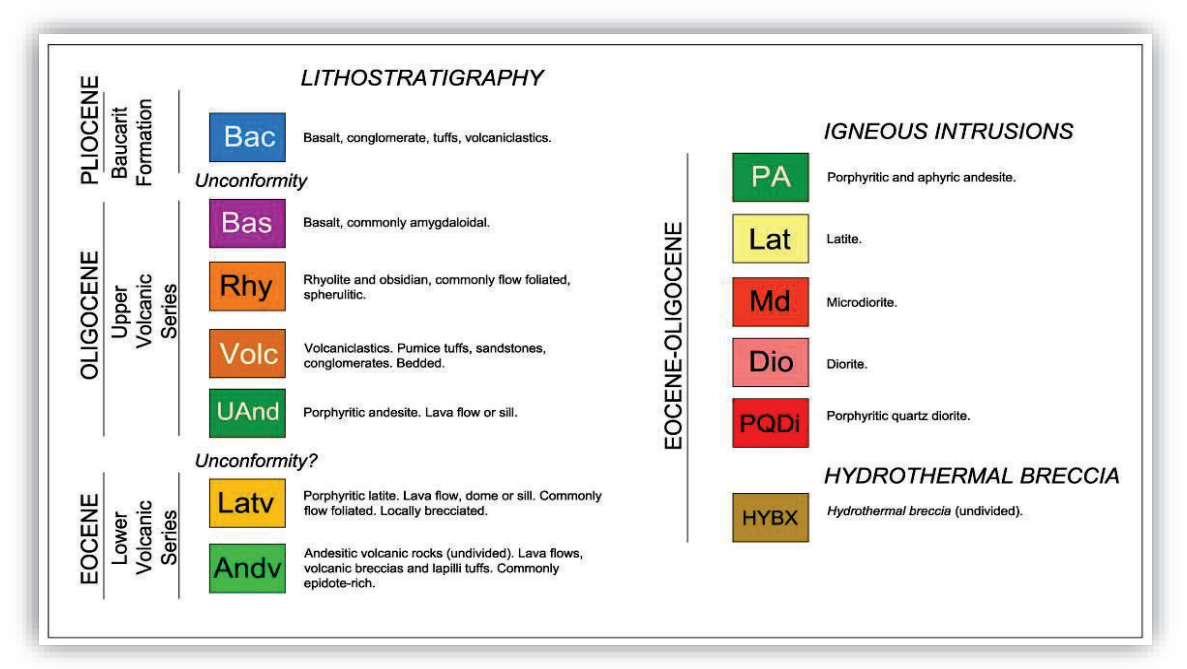

Figura 3.- En esta figura se da la explicación lito-estratigrafía simplificada de la figura 2 en la Mina Dolores.

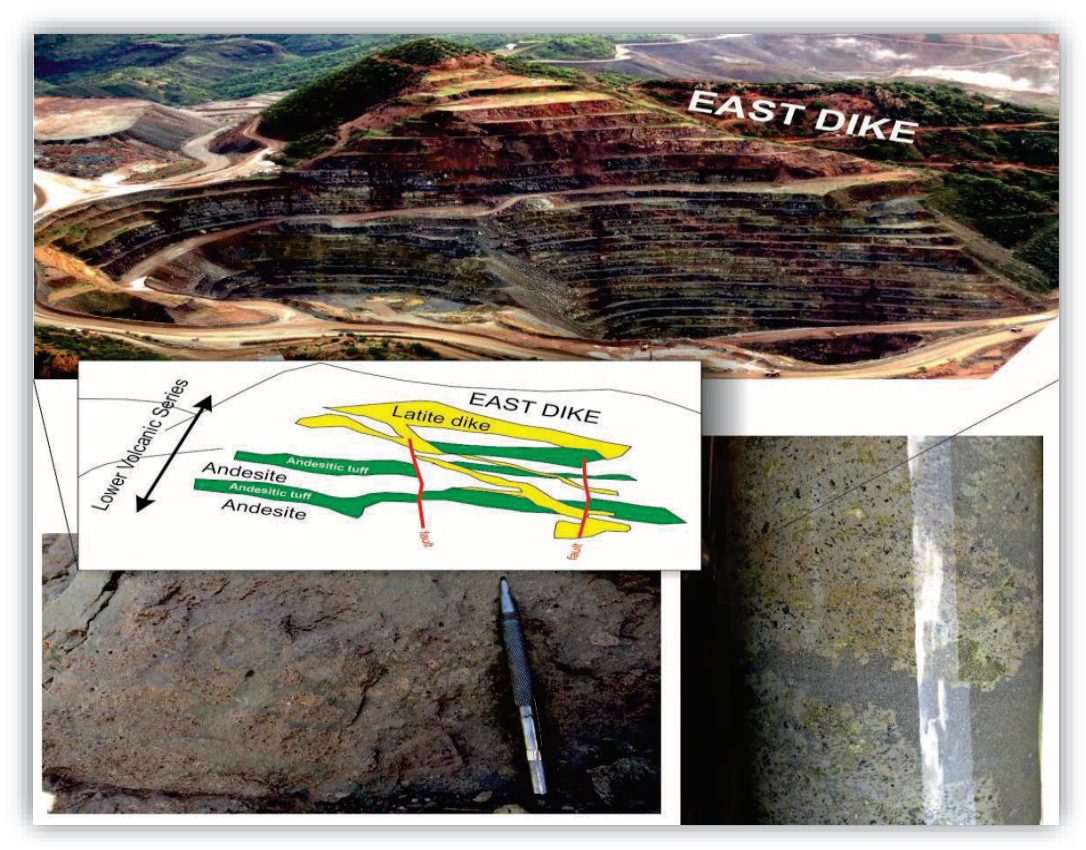

Foto 2.- Fase 1 con vista hacia el noreste después de un día lluvioso, las unidades de color verde oscuro comprenden en gran escala, andesita porfídica y andesita basáltica.

.

 Las unidades claras son también andesitas con texturas en amigdalas o como brechas volcánicas de composición andesítica. El color verde claro presentes en estas unidades proviene de abundante epidota, como producto de una alteración propilítica.

Las rocas volcánicas de la Series Volcánicas del Oligoceno inferiorsuperior, se componen principalmente de una secuencia de riolítas, intercaladas con obsidiana, basaltos, tobas de lapilli y rocas volcaniclásticas (ver foto 3). Esta secuencia es mejor expuesta en los 2 accesos principales a la mina, y mejor preservadas al oeste de la falla Chupacabras (Figura 2).

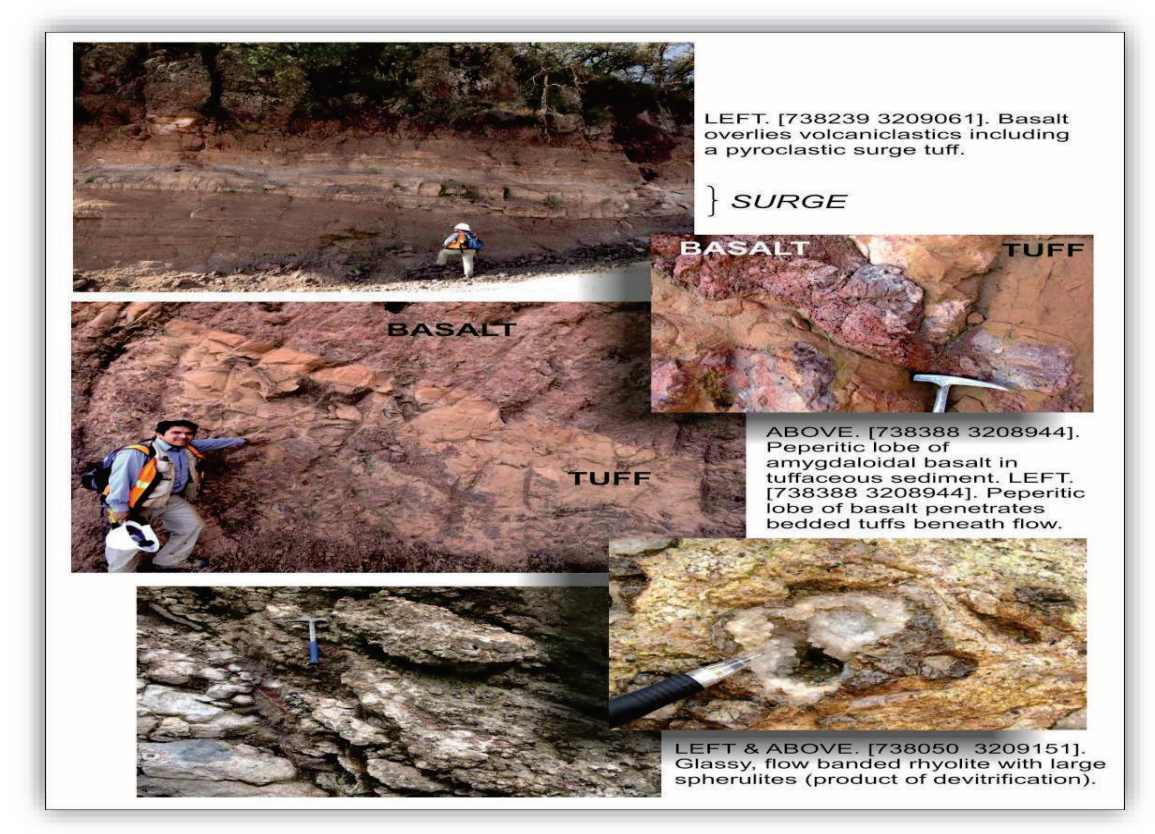

Foto 3.-Afloramientos de la serie volcánica superior, en forma de capas intermitentes de obsidiana perlítica en la riolita, texturas de esferulitas de gran tamaño con zeolitas en drusas, y cuarzo cristalino y amatista.

Las riolitas se presentan principalmente en cuerpos tabulares o en forma de lente, con textura en forma de flujos bandeados sub-horizontales (Foto 3). Se observan capas intermitentes de obsidiana perlítica dentro de las unidades de riolita, la cual presenta una textura esferulítica, alguna de ellas de gran tamaño con zeolitas en drusas, cuarzo y menor cantidad de amatista. Los basaltos corresponden a flujos delgados, con textura amigdaloidea, oxidados y fases perlíticas. Este grupo comprende, tobas de cristales, tobas de lapilli verdes no consolidadas.

Al este de la falla Este, y encima de las rocas latíticas de la Serie Volcánica Inferior se tiene una secuencia compuesta de conglomerados polimícticos, areniscas y basaltos dispersos que han sido nombrados como Formación Báucarit (Figura 2 y Foto 4).

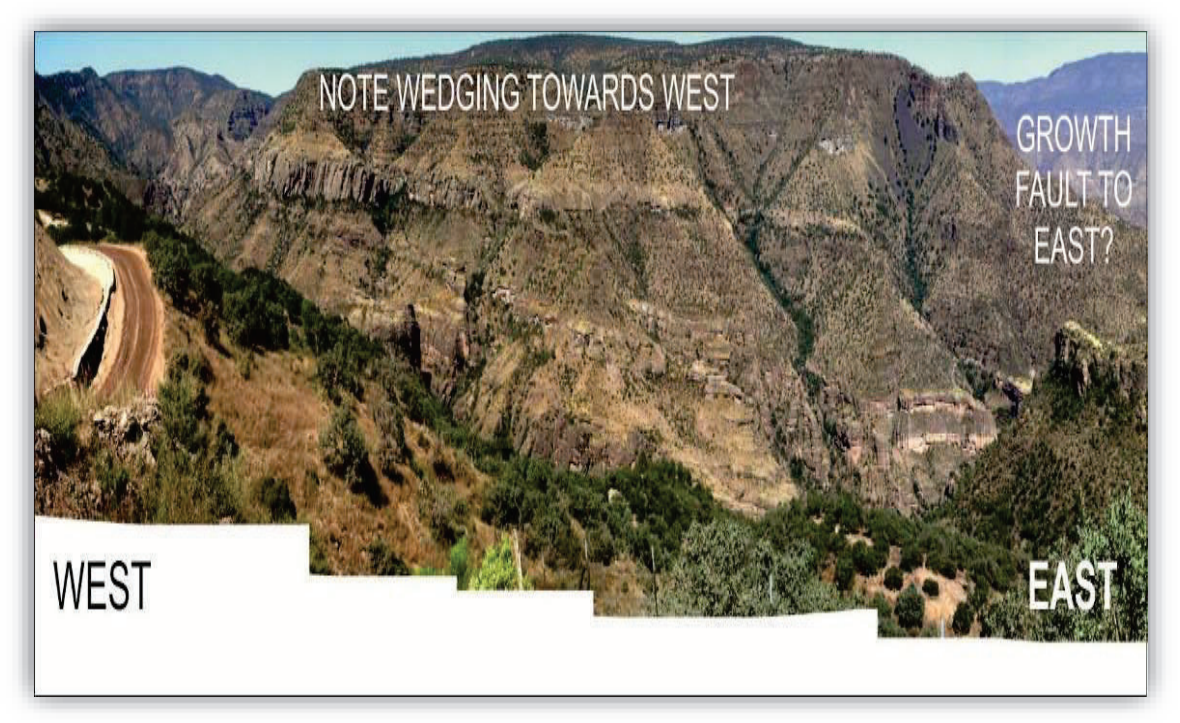

Foto 4.- Formación Báucarit con vista hacia el norte. Esta imagen muestra una cuña de conglomerados/areniscas y basaltos.

En esta parte del Distrito Dolores, la serie correspondientes a la secuencia Volcánica Superior aparece completamente ausente, lo que indica la importancia del control estructural en el volcanismo en Dolores.

Las estructuras mayormente presentes en este distrito corresponden a fallas orientadas con un rumbo de aproximadamente 160° - 310° y 340° - 170° y se piensa que dichas estructuras fueron los principales alimentadores que originaron los cuerpos de la mineralización económica en el distrito Dolores. Las principales estructuras en el distrito corresponden, de oeste a este, a la falla Chupacabras, San Francisco y Alma María. De estas estructuras al bajo de la falla-veta San Francisco es donde se aloja gran parte de la mineralización económica en el distrito (Figura 2).

La secuencia de rocas volcánicas presentes en el distrito de Dolores muestra normalmente una actitud sub-horizontal y claramente no ha sufrido importantes deformaciones compresionales, asociados con el Cretácico tardío. Sin embargo, las fallas más grandes muestran un gran desplazamiento normal post-Plioceno (post Báucarit), y cambios súbitos en buzamiento, discordancias

angulares internas, cuñas y estratificación borrada implican que las principales fallas controlaron la sedimentación y el vulcanismo.

Mapeos recientes muestran una clara interrupción de los contactos observados entre las dos series, las cuales es el producto de la intersección de fallas, las cuales desplazan y basculan discretamente hacia el este las secuencias volcánicas y algunas de ellas con desplazamientos de cientos de metros (Figura 4).

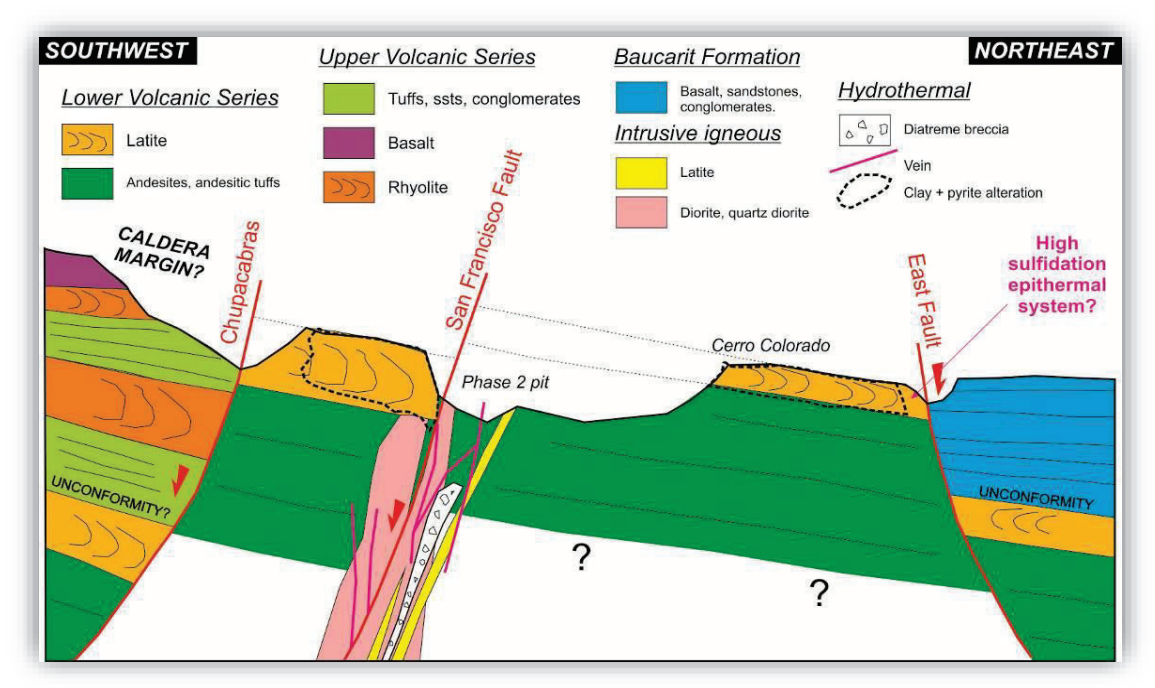

Figura 4.- Esquema de las relaciones estructurales y estratigráficas en el Distrito Dolores, de acuerdo a Overbay et al., (2001)

## **3.2 Mineralización-Alteración de la Mina Dolores**

El yacimiento de la mina Dolores corresponde a un depósito del tipo Epitermal de Baja Sulfuracion (BS), formado cerca de la superficie (<2km) y temperaturas entre 150°C a 300°C (Overbay et al., 2001), y donde la mineralización se da en zonas de stockworks y brechas hidrotermales.

En la mina Dolores se tiene un fuerte control estructural en la mineralización con una ley promedio de Au-Ag (0.5 vs 50 gr/ton), la cual ocurre en zonas de stockworks y brechas hidrotermales, principalmente asociadas a una zona de

brecha bien definida y continua, la cual ocurre inmediatamente al bajo de la falla post-mineral San Francisco. Las zonas de brechas hidrotermales llevan las mejores leyes de oro y plata y varían de zonas de "crackle" a brechas muy finas. Las zonas de "Crackle" fueron más permeables, y comúnmente tienen cuarzo grueso + sulfuros (pirita, esfalerita, galena) + ganga de fluorita variando a zonas de stockworks cerca de las vetas.

Dentro de la zona mineralizada se observan una serie de arcillas del tipo illita, smectita, y clorita, que regularmente se observan rellenando fracturas y fallas o bien en rocas intemperizadas, los cuales en conjunto con la presencia de adularia-cuarzo, son indicadores de temperaturas <100° a 250° y condiciones alcalinas que se ajustan a sistemas epitermales de Baja Sulfuración. Como sulfuros se tiene la presencia de pirita y calcopirita, de forma abundante y ocasionalmente respectivamente.

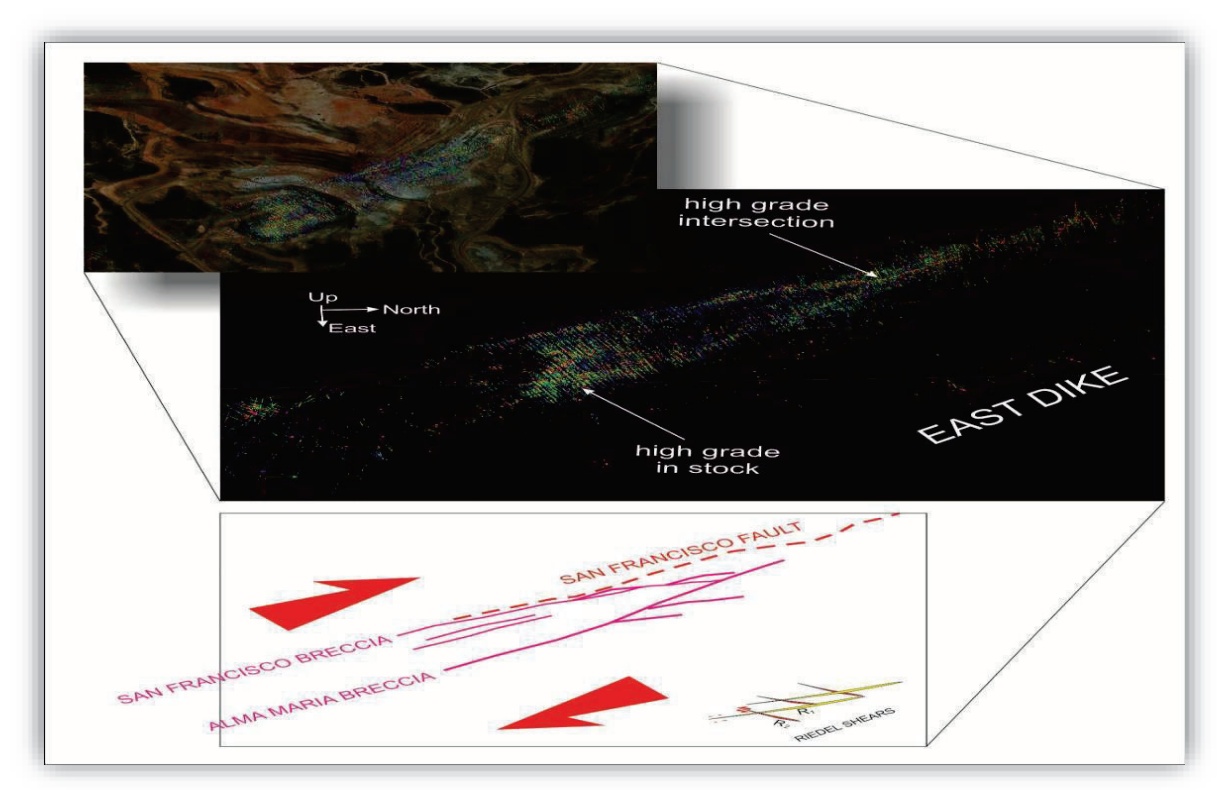

Foto.-5 Hacia el norte la brecha mineralizada San Francisco se aleja de la falla, hasta que se junta con Alma María una segunda gran zona de brecha, como se puede apreciar en esta foto.

## **CAPITULO 4**

## **4.-Descripción del contexto de la unidad receptora**

La Mina Dolores corresponde a un yacimiento de tipo epitermal de Baja Sulfuración (BS)de Au-Ag actualmente en explotación a tajo abierto y minado subterráneo, este último denominado Rampa "Santa Rosa". Además de la presencia de estructuras vetiformes, se tienen cuerpos de brechas y zonas de reemplazamiento menos importantes. La recuperación se lleva a cabo utilizando la tecnología de lixiviación cianurada en montones (Heap Leaching) para posteriormente utilizar el proceso de precipitación con zinc, para finalizar la etapa de fundición para la obtención del "dore"(mezcla de Au y Ag).

En la mina se opera las 24 horas del día y el movimiento de volumen de material en el tajo es de 100,000 toneladas diarias por los dos turnos donde aproximadamente 18,000 son de mineral y 82,000 de tepetate. Se tiene un programa de operación con dos turnos de 12 horas cada uno, siete días por semana y 365 días al año.

#### **4.1.-Equipamiento e instalaciones**

Las instalaciones de la empresa se localizan a 44 km (línea recta) al suroeste de la Ciudad de Madera, Chihuahua. En ese punto se localiza el campamento que cuenta con una capacidad para 600 personas (Foto6), y donde se cuenta con comedor, gimnasio, sala de cómputo, salón de juegos y video, además canchas de futbol.

El área industrial de la mina, cuenta con dos plumas de vigilancia, quebradora, patios de lixiviación (Foto 7) laboratorio, planta de procesamiento, oficinas generales, consultorio médico, almacén, taller mecánico y gasolinera.

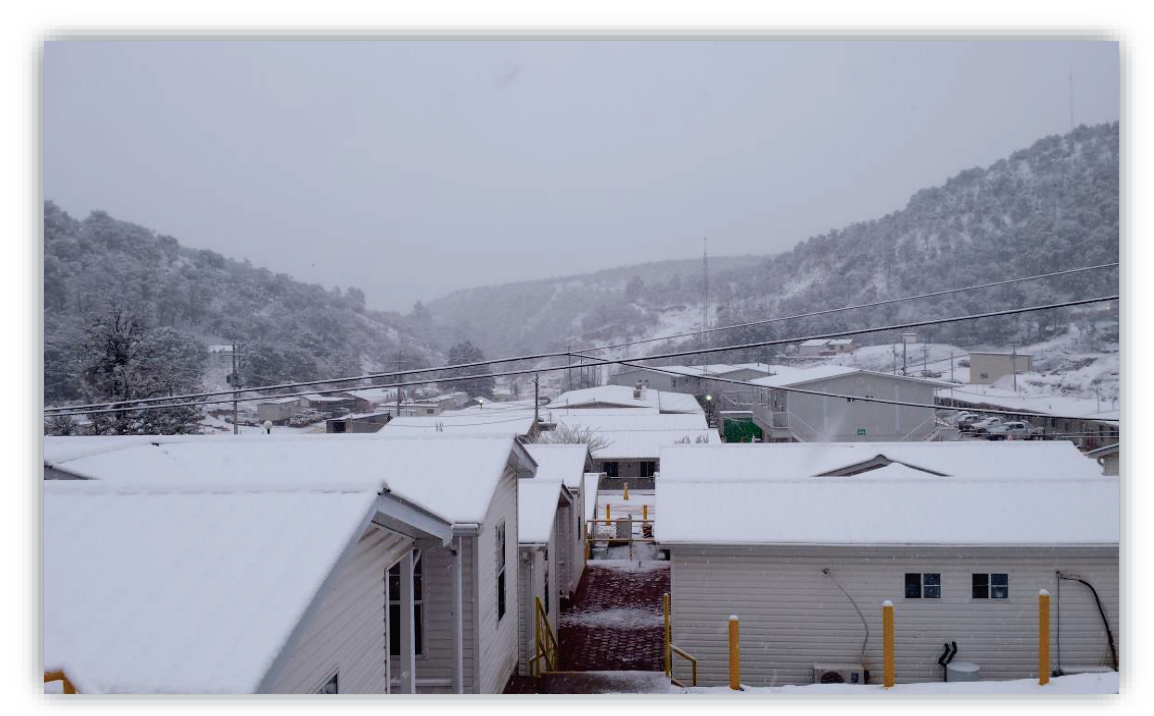

Foto 6.-Campamento de mina dolores con capacidad para 600 personas, donde se cuenta con comedor, gimnasio, sala de computo, salón de juegos y video, además canchas de futbol.

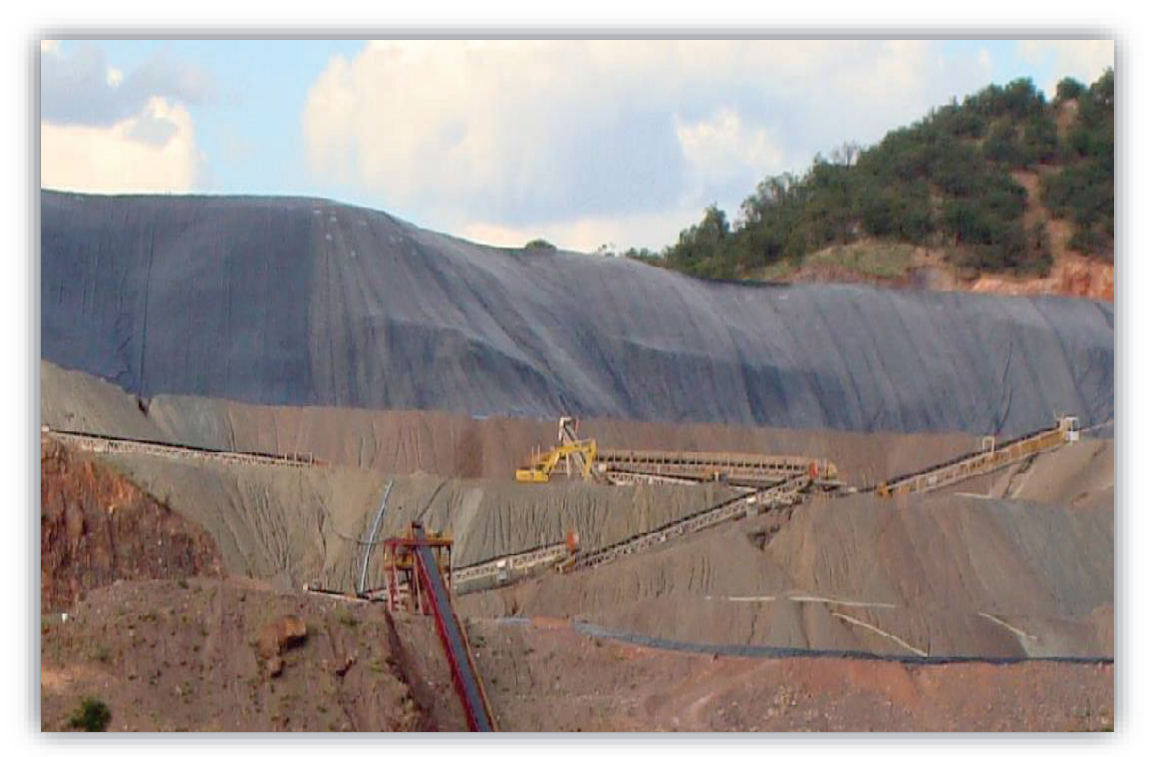

Foto 7.-Panorámica en donde se aprecia el relleno con mineral de los patios de lixiviación y el sistema de bandas para llevar el mineral a los patios.

## **4.2.-Normas de seguridad**

Panamerican Silver, México tiene como recurso más importante sus trabajadores, aceptando la responsabilidad de mantener la integridad física de su personal y contratistas, así como sus instalaciones, maquinaria y equipo. Esta misma compañía se rige por las siguientes reglas:

### **Reglas de cero tolerancias.**

- 1. Nunca utilizar el celular al conducir ni al realizar tareas operativas.
- 2. Siempre utilizar cinturón de seguridad al conducir
- 3. Siempre respetar los límites de velocidad dentro y fuera del área industrial
- 4. Nunca operar vehículo, equipo móvil pesado sin extintor
- 5. Nunca operar equipo de oxicorte sin válvulas de retroceso de flama
- 6. Siempre tener equipos físicos con tierras físicas
- 7. Siempre utilizar tarjeta, candado despeje y prueba para bloquear las fuentes de energía al realizar reparaciones a maquinaria (eléctrica, hidráulica, mecánica, neumática)
- 8. Siempre se utilizaran barricadas y bloques físicos en los mecanismos y/o componentes al revisar o reparar equipo, instalaciones o maquinaria.
- 9. Nunca operar bandas sin cable de paro de emergencia
- 10. Nunca operar bandas sin protección en poleas
- 11. Nunca debe de arrancar una banda sin antes marcar el código de señales de seguridad
- 12. Para todo que se realice en alturas mayores de 1.8 metros siempre deberá usarse cable retráctil y/o línea con amortiguador de caídas
- 13. Nunca se permitirá que se trabaje si el equipo de protección personal requerido para la actividad a desempeñar
- 14. Nunca se permitirá el acceso a vehículos que no cuenten con seguro de responsabilidad civil.

## **CAPITULO 5**

## **5.-Descripción del entorno; físico, humano, cultural, económico, geográfico**

El mineral de Dolores se localiza en la Sierra Madre Occidental en el ejido Huizopa, poblado Dolores, Chihuahua.

Históricamente Dolores ha sido uno de los minerales más ricos en el estado de Chihuahua, famoso sobre todo por la explotación de oro, aunque lo intrincado de su localización siempre ha dificultado su explotación. Sin embargo, a finales del siglo XIX y principios del siglo XX fue que tuvo su mayor auge la explotación minera y con él su población, lo que conllevó que fuera constituida en cabecera municipal, con el nombre de Municipio de Dolores. Este municipio fue suprimido por decreto del Congreso de Chihuahua del 13 de julio de 1931 e incorporado al municipio de Madera como permanece hasta el día de hoy, en que tiene el carácter de Sección Municipal.

La explotación minera decayó por ser económicamente incosteable, dadas las condiciones de esa época, permaneciendo inactiva hasta el año del 2005, fecha que es cuando se reinició la explotación minera por una compañía de capital canadiense, que suscitó varios conflictos con ejidatarios y grupos ecologistas.

De acuerdo a los resultados del Conteo de Población y Vivienda de 2005 realizado por el Instituto Nacional de Estadística y Geografía, Dolores tiene una población total de 235 habitantes, de los cuales 116 son hombres y 119 son mujeres.

Dado que el poblado se ubicaba en las inmediaciones de la zona del yacimiento, la compañía consiguió un convenio con los pobladores para la reubicación del poblado, en la zona llamada Arroyo Amplio, aproximadamente a 3 km de la ubicación original del poblado de Dolores. Se les construyeron nuevas viviendas, iglesia, centro de salud y también se les instaló energía eléctrica, otro beneficio que se les dio, es que mientras la mina esté operando ellos no pagaran por dicho servicio.

## **CAPITULO 6**

## **6.-Descripción detallada de las actividades realizadas**

En los 56 días que duro el periodo de prácticas profesionales se trabajó en distintas áreas del Departamento de Geología de la Unidad Minera Dolores, donde se aplicaron parte de los conocimientos adquiridos en la carrera de Geología. Creando un rol para así definir la realización de actividades en las áreas asignadas, que fueron: Producción y Exploración.

## **6.1.-problemas atendidos**

#### **Mal rezagado del mineral**

El operador de la pala muchas veces no acata las órdenes del poligonero (Personal encargado de indicar y manejar el método más adecuado para la obtención de mineral), para llevar a cabo un apropiado rezagado, por lo cual conlleva a contaminar más mineral con material estéril. La manera más funcional de realizar este rezagado es entrar por el alto de la estructura ejemplo (Figura 5).

## **Personal poco capacitado para la toma de muestras (Barrenación con aire inverso)**

Para llevar a cabo esta tarea, se tenía que recurrir a un geólogo, que tuviera noción y conocimiento técnico sobre donde, como y porque se debe tomar una muestra de los barrenos. Este trabajo requiere tomar decisiones importantes, ya que cualquier error puede impactar en el cálculo correcto de la ley y tonelaje del proyecto, por lo que se debe de hacer un trabajo lo más limpio posible. Anteriormente se tenía problemas con el personal, ya que la toma de muestra debe de ser muy exacta y especifica que el testigo salga lo más exacto y puro posible para así tener resultados certeros y exactos, ya que de de acuerdo con los resultados obtenidos en estas muestras se programa la elaboración y extensión de los polígonos con sus respectivas leyes.

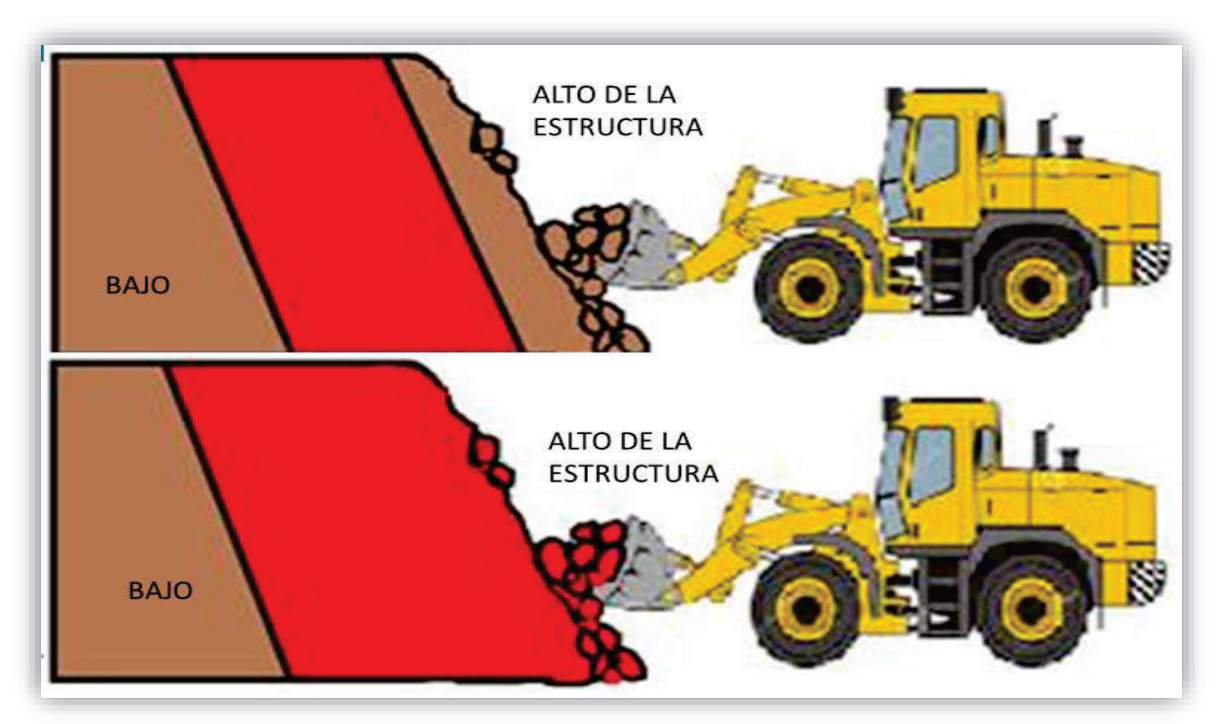

Figura 5.-En esta figura se puede observar la manera adecuada de llevar a cabo el rezagado de mineral y no entrar por la parte del bajo de la estructura (bajo) ya que de esta manera se contamina menos el mineral.

## **6.1.2.-Ore control (Control de Ley o Mineral)**

Esta área es una de las que conlleva más responsabilidad dentro de una mina, ya que su productividad se tiene que ver reflejada en los cálculos estimados. Este proceso inicia desde el muestreo y recolección del mineral y una vez enviados a laboratorio por medio de análisis se puede delimitar la geometría y el cálculo del volumen del mineral y posteriormente pasar a la creación y marcación de polígonos con su respectiva ley. Con esto se asegura la correcta disposición de los materiales de mina de acuerdo a una caracterización geológica, minera, económica y al mismo tiempo, se logra optimizar la calidad del mineral enviado al proceso para su beneficio y así incrementar la producción al máximo.

A continuación se describen las actividades que se llevan a cabo en "*ore control"* (Control de Ley o Mineral).

## **Barrenación**

.

- El patrón de barrenación es de 10m x 15m
- Se programan a profundidades de 14, 24, 36 y 46m
- Con estas profundidades se barrenan el 25% por banco y se obtiene información más rápida.
- Al tener un atraso con la barrenación, se detiene a la producción por falta de área.
- Se maneja un buzamiento de 45° de los barrenos, primeramente para estar cortando perpendicularmente la estructura y darle un mejor manejo a la máquina y no forzarla, y un rumbo de 60° ya que las estructuras tienen un rumbo 330° y se busca cortarla perpendicularmente con un rumbo de 60° o 240°.(ver Figuras 6 y 7)

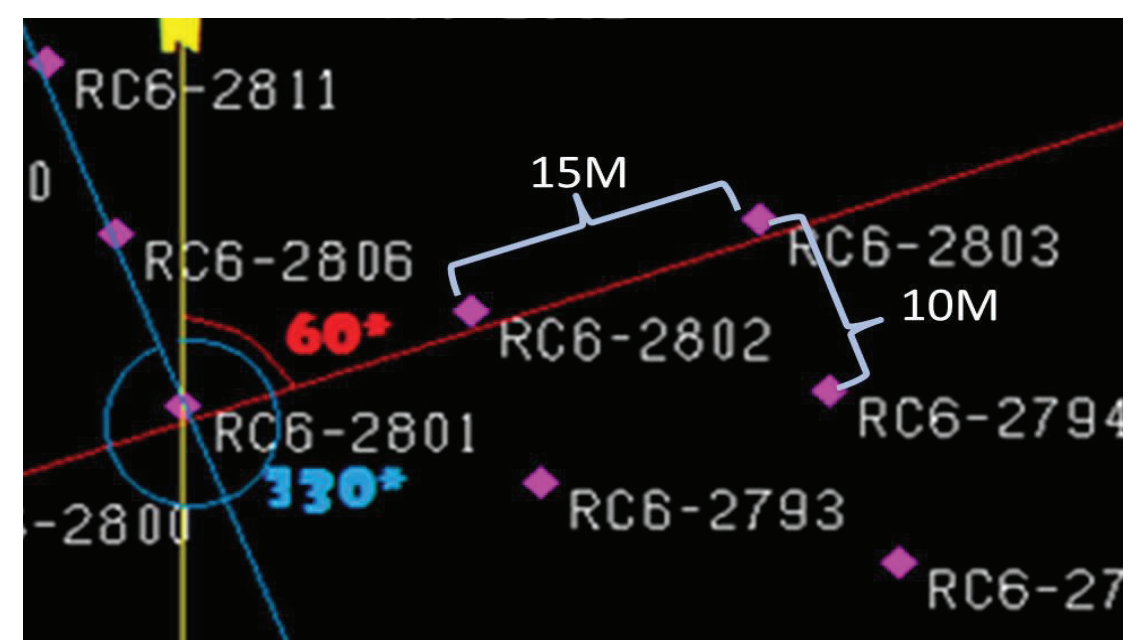

Figura 6.- La línea roja es el azimut que se maneja para llevar a cabo la perforación, y las estructuras son las líneas de color amarillo y azul, y como se observa corta perpendicularmente a las estructuras.

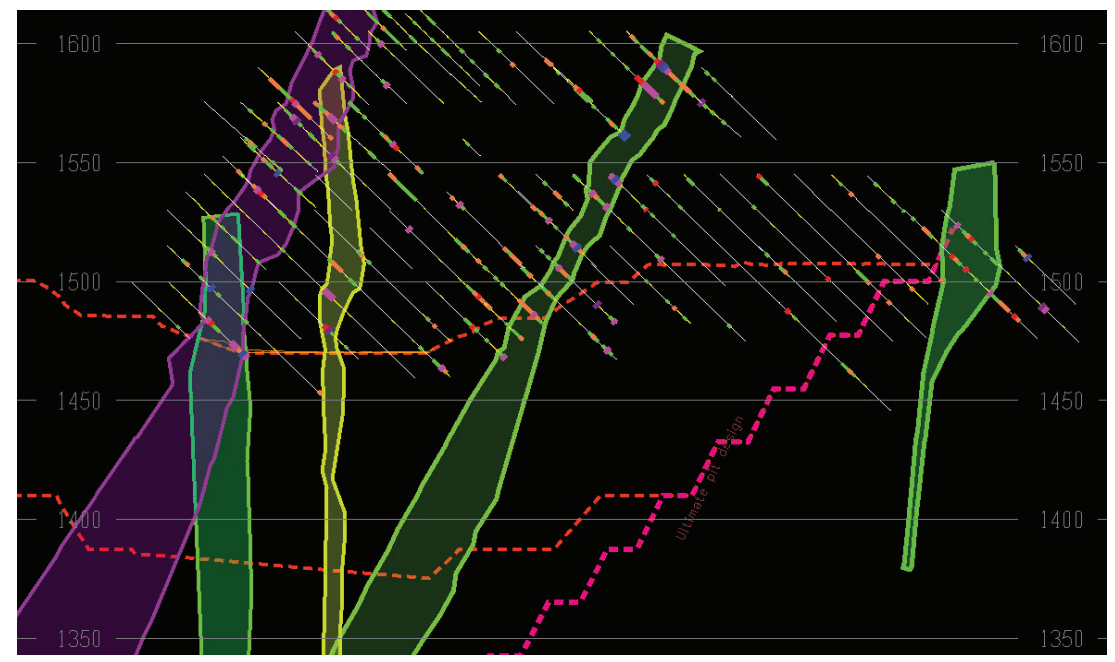

Figura 7.-En esta figura se puede observar cómo se va modelando de acuerdo con la información de la barrenación, y donde se pueden observar la disposición e inclinación de las distintas estructuras.

## **6.1.3.-Muestreo**

Una muestra es la representación más exacta posible de un lote. En una mina en producción como lo es la Mina Dolores, el correcto muestreo permite conocer las características económicas y geológicas del yacimiento. Considerando que la distribución de leyes es muy variable, las muestras que se obtengan pasaran por una serie de filtros (Figura 8), que deben ser utilizados para el proceso de obtención de la muestra. Para que esta sea considerada apropiada y confiable, debe de contener en promedio 8 kg del material muestreado. Las excepciones pueden incluir intervalos donde se encuentre material de relleno o cuando se encuentre alguna cavidad u obra antigua, en estos casos la muestra debe ser representante del material muestreado, recolectada en una bolsa plástica de 60 cm x40 cm y doblada la parte superior.

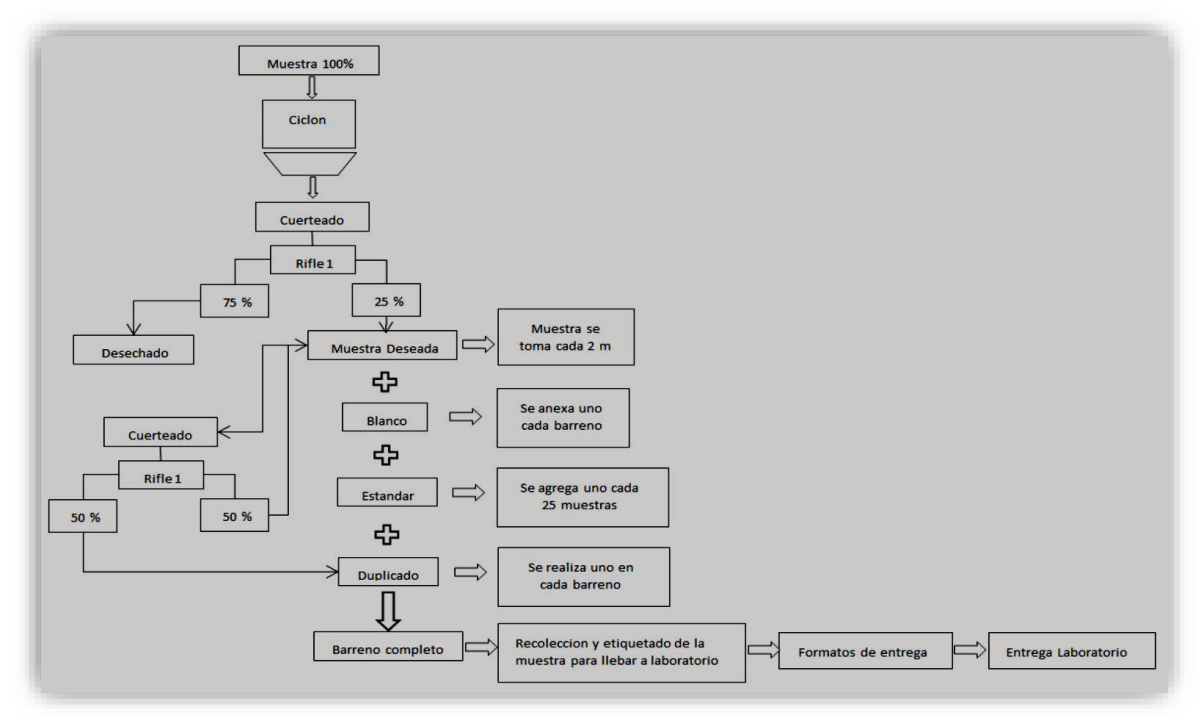

Figura 8.- La serie de filtros por los cuales debe de pasar el testigo para obtener una muestra confiable y segura ya que por medio de estos resultados se llegan a definir polígonos.

## **Definición de Polígonos:**

Las áreas de mineral se determinan con el modelo geológico y se toma en cuenta:

- · El valor de cada polígono para determinar su destino (alta, media, baja, quebradora).
- · Ancho del polígono mayor de 7m.
- · Toneladas mínimas por polígono 2000 toneladas.
- · Definición de colores de polígonos por medio de los resultados de laboratorio se catalogan por su ley, una vez entregado los resultados de laboratorio (ver tabla a continuación y figura 9).

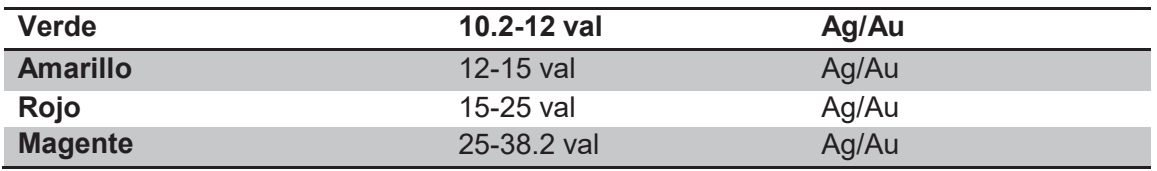

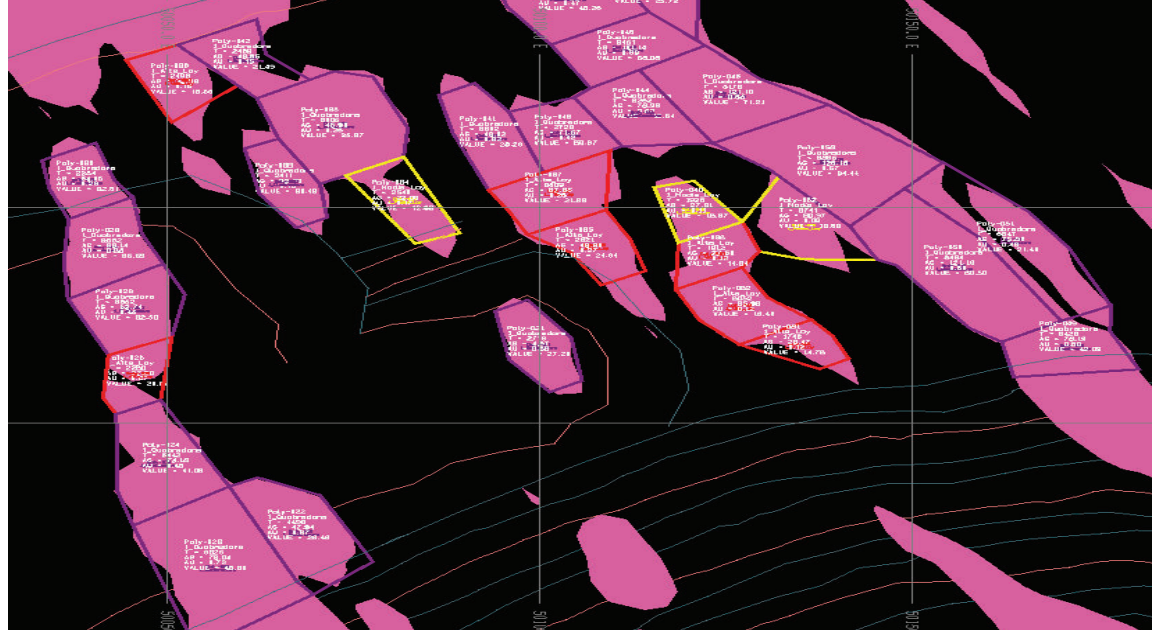

Figura 9.-Determinación del valor de cada polígono. Como se puede observar, los colores amarillos, verde rojo y rosa cada color determina una ley.

## **Voladura**

Factores importantes para una voladura:

- Ubicación de Blast Movement Technologies (BMT)
- Salida de voladura a rumbo (Figura 10)
- Caras libres

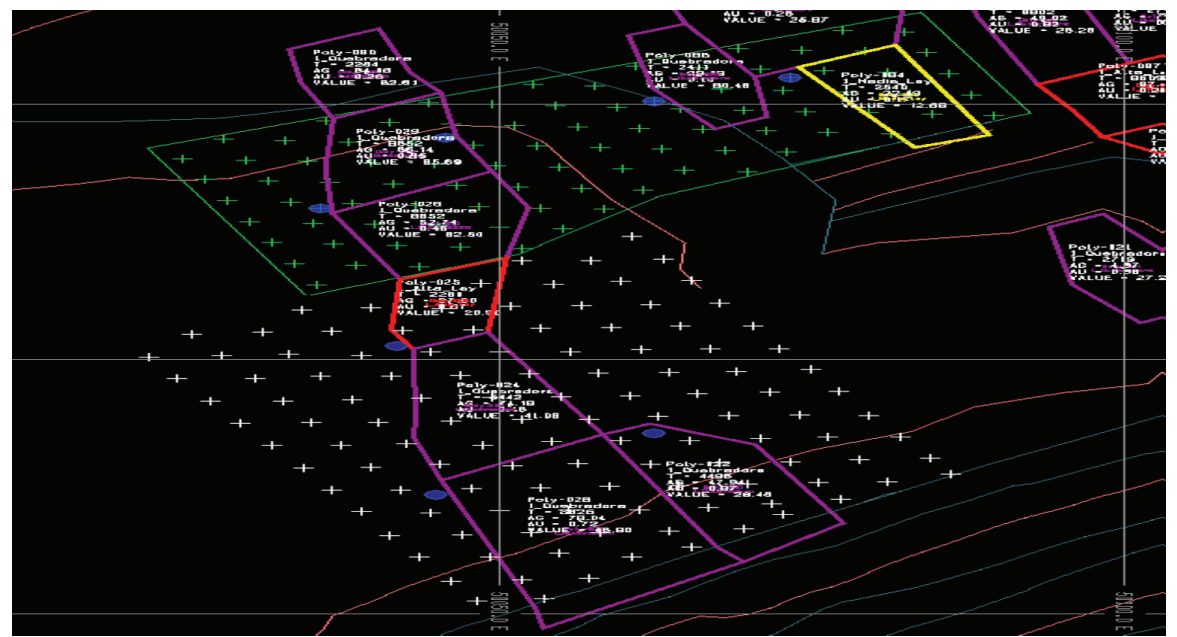

Figura 10. Planilla en proceso de voladura, se puede apreciar los polígonos ya definidos por su ley, y también se observa los puntos azules que son los (BMT).

En la compañía minera Dolores se maneja un software llamado Blast Movement

Technologies (BMT). El funcionamiento de este es simple.

El Sistema de Blast Movement Monitor BMM, (ver figura 11) su principal objetivo es ver desplazamiento que se ha llevado a cabo durante la voladura y así reducir la dilución de mineral.

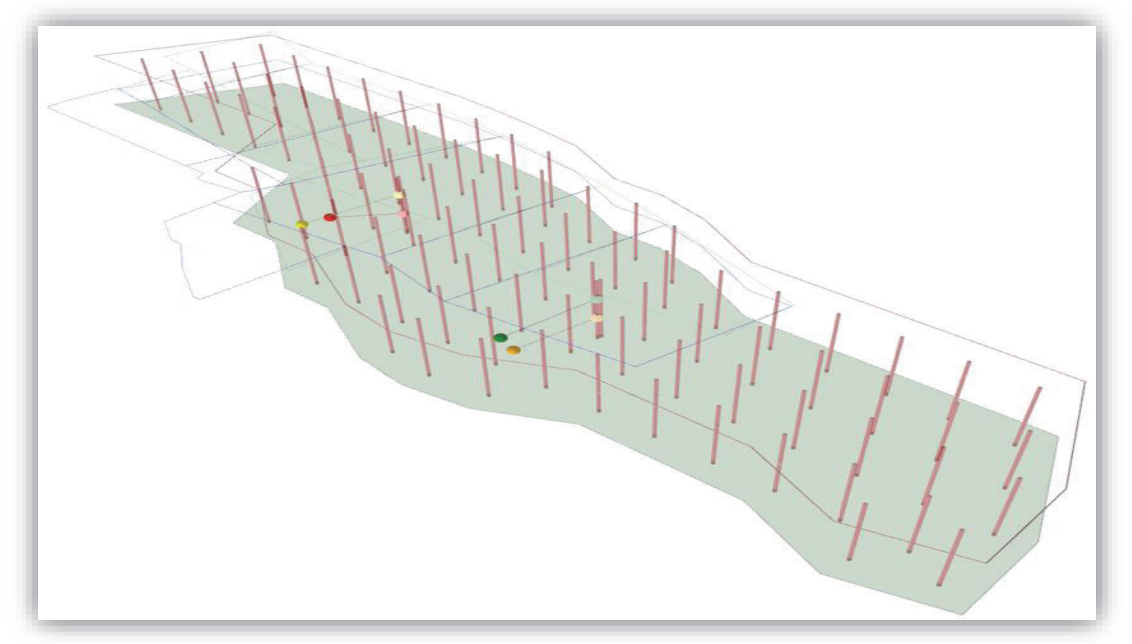

Figura 11.-Ejemplo en el software del desplazamiento de la voladura en 3D por medio del movimiento se marcan los polígonos.

- Para determinar la voladura en la que se instalaran BMM se procede a analizar la malla de barrenación con el departamento de planeación, si en el patrón a barrenar se tienen materiales mixtos (alta ley, media ley y/o tepetate), serán las voladuras a las cuales se consideraran para analizarlas bajo el programa de BMT.
- · El patrón de voladuras se proporcionara al Departamento de Geología, de preferencia con un día de anterioridad, para su posterior análisis, que se realizara bajo el criterio de los polígonos que se encuentren envueltos en dicho patrón, según las características específicas de dicha voladura, para así determinar la cantidad de barrenos adicionales que se realizaran en el patrón,

buscando también la supervivencia de los BMM y que estos no sean destruidos en la explosión, por lo que se buscara que cumpla con las siguientes características:

- **1.** No se colocaran BMM (Blast Movement Monitor) en la última línea del perímetro de cada voladura
- **2.** Colocar mínimo dos BMM por patrón (se ubicaran las BMM necesarias para representar el movimiento de la voladura)
- **3.** Su ubicara a la máxima distancia entre los barrenos del patrón de voladura (ver Figura 12)

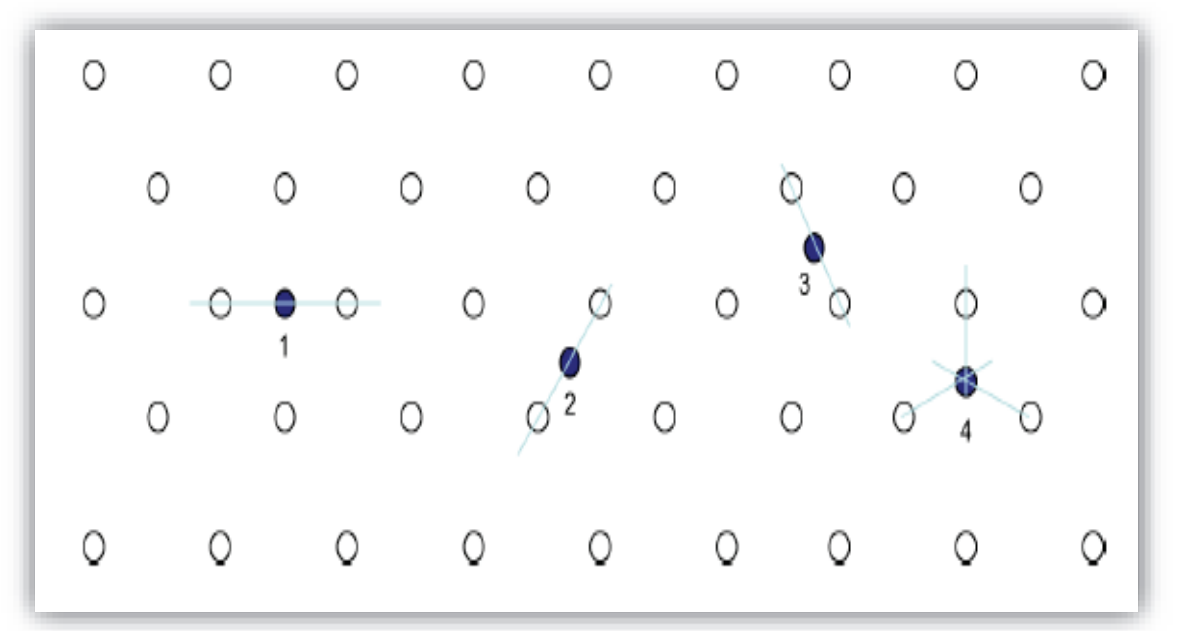

**4.** Se colocaran a una profundidad de 4 m.

Figura 12.-Ejemplo de patrón de voladuras, colocación de BMT (Blast Movement Monitor) podemos apreciar los punto azules enumerados corresponde a los BMT y los puntos en blanco son parte de la panilla en barrenación.

## **6.1.4.-Poligoneo**

Para que el Polígonero(personal encargado de indicar y manejar el ataque adecuado para la obtención de mineral), tenga el conocimiento de la importancia de la correcta marcación y supervisión al momento del rezagado de los diferentes materiales y lleve un mejor control, se llena un formato con las siguientes características, (ver figura 13).

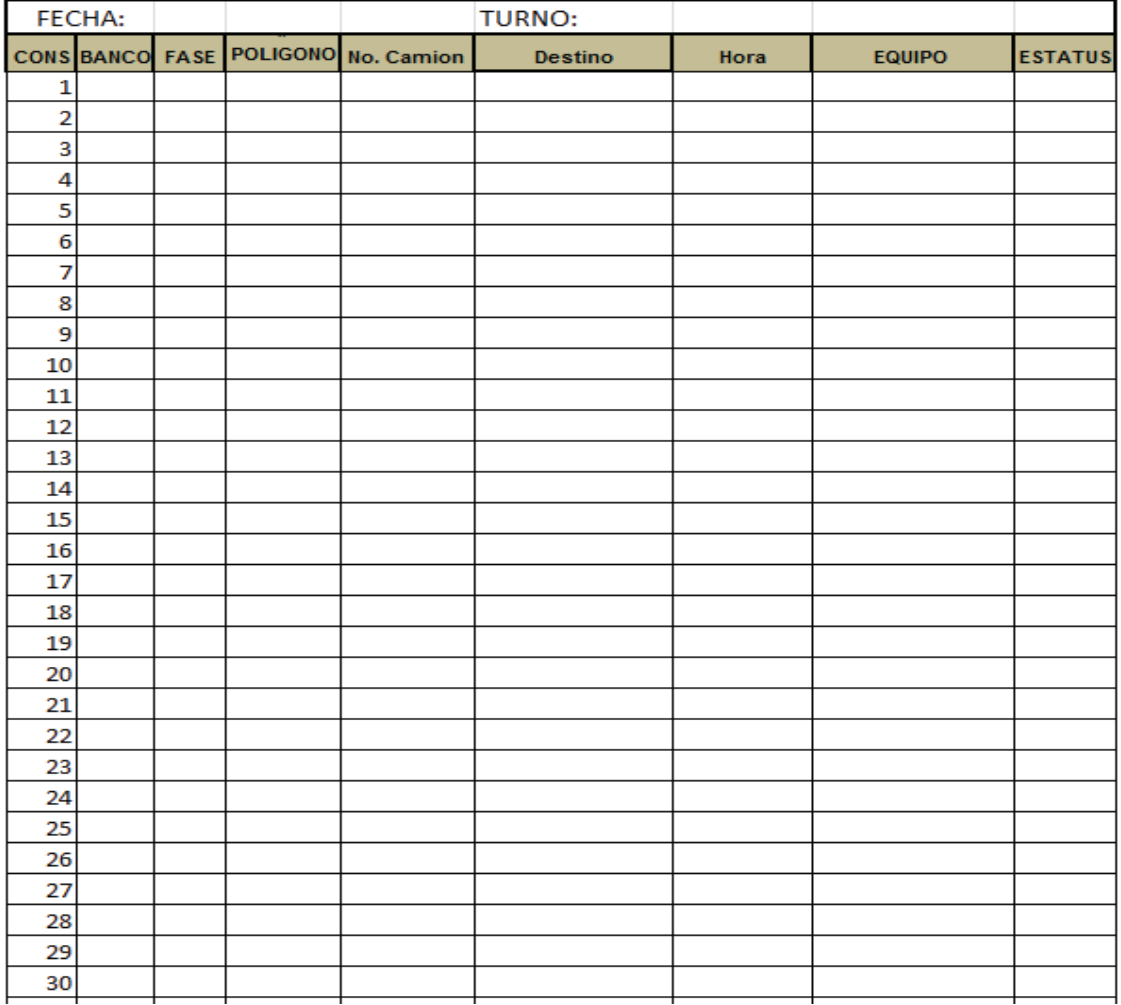

### **REPORTE DE TURNO DEL POLIGONERO**

Figura 13.-El polígonero deberá llenar el formato entregado por el geólogo, indicando el turno, la fecha, banco, fase, polígono, numero de camión, destino, hora de salida del camión, equipo de carga y estatus del polígono

El geólogo deberá comprobar que el área sea segura y contar con los planos de los polígonos desplazados a marcar en el área e indicar los materiales (flagin y banderas) a utilizar para cada voladura al personal que apoyará en la tarea de la marcación de los polígonos (ver figura 14).

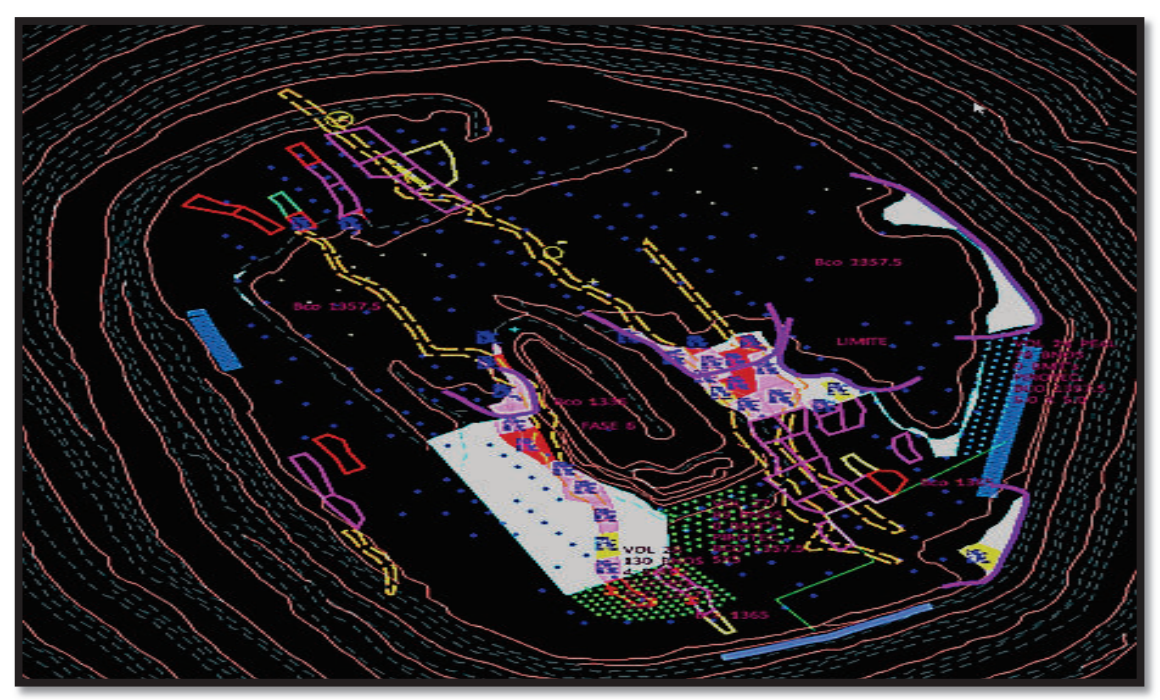

Figura 14.- Se observa los polígonos ya definidos de color rosa y rojos son los que se aprecian en esta figura, y las obras antiguas de color naranja.

Para ejecutar la labor de rezagado y marcación del mineral, Que se asegure el cumplimiento de estándares de seguridad, y calidad velando por la integridad de las personas y la calidad del producto final.

Se contara con el apoyo de topografía para la correcta ubicación de los polígonos, mismos que procederán a marcar los vértices y perímetro polígono con banderas que definan el destino de material indicado por el geólogo.

El geólogo deberá indicar al polígonero/muestrero zonas de riesgo (obras subterráneas, barrenos quedados, áreas inestables, etc.) y cerciorarse que se encuentre en zona segura en todo momento. El polígonero se deberá de mantener a no menos de 4 metros de la orilla (cresta) y solo se disminuirá esta distancia cuando el equipo no se encuentre rezagando, de necesitar acercarse a la orilla de la cresta de cargado deberá pedir al equipo de carga que detenga la operación (ver figura 15)

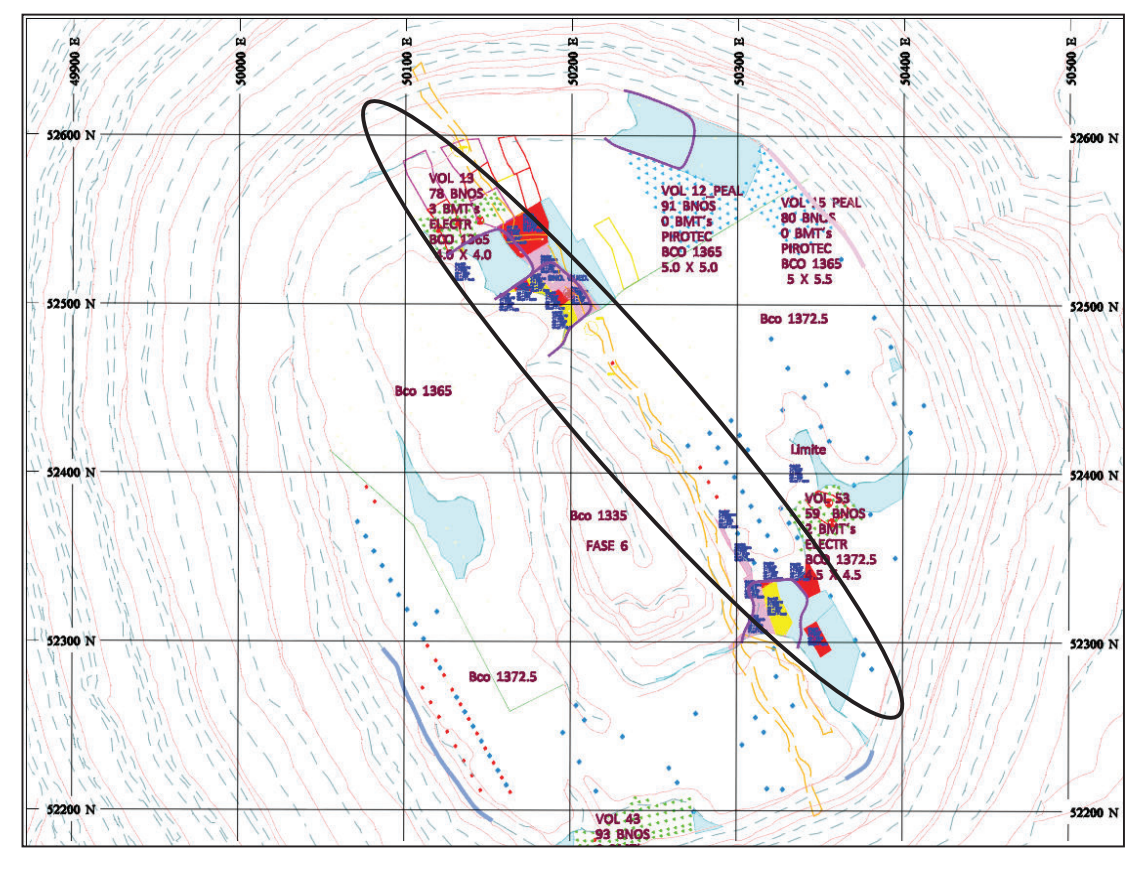

Figura 15.- Zonas de obras antiguas señalada de color negro y voladuras que se llevaran a cabo y los (BMT) que llevara en cada una, ya una vez definidos por el departamento de geología de la compañía.

#### **6.1.5.-Mapeo**

En este trabajo el mapeo se lleva a cabo en distintas fases y sobre diferentes bancos de la mina a tajo abierto o etapas iníciales de un proyecto. El mapeo se debe realizar con claridad de dicha área en donde se realiza el proyecto geológico y es fundamental para una explotación eficaz ya que para esto se requiere una mejor comprensión geológica-estructural de la mineralización.

Durante el avance de la explotación de la mina se tiene que seguir el mapeo de fallas mayores, diferentes litologías para así tener una mejor interpretación, y que ayude a una mejor correlación y comprensión de la distribución espacial y temporal de las distintas litologías que hay en el área.

El mapeo geológico se realiza a escala 1: 500en una área recién perfilada, conforme se avanza en el desarrollo de bancos de explotación en el área del tajo; de la misma manera, también se realiza cartografía a detalle en la mina subterránea. En este caso, el mapeo es algo más lento ya que están las actividades de voladuras y de acarreo, así como la importante cantidad de agua que se manifiesta en estos niveles, que en parte puede dificultar el trabajo en esta área.

El equipo que regularmente se utiliza en mapeo a detalle es el siguiente: cinta métrica, rumbera, brújula, pica, block de notas, y GPS, el cual es fundamental para hacer más preciso y claro el mapa geológico. Un ejemplo de parte de la cartografía llevada a cabo en esta mina mostrada (ver figura 16) mapeo a detalle realizado sobre rampa Santa Rosa en minado subterráneo.

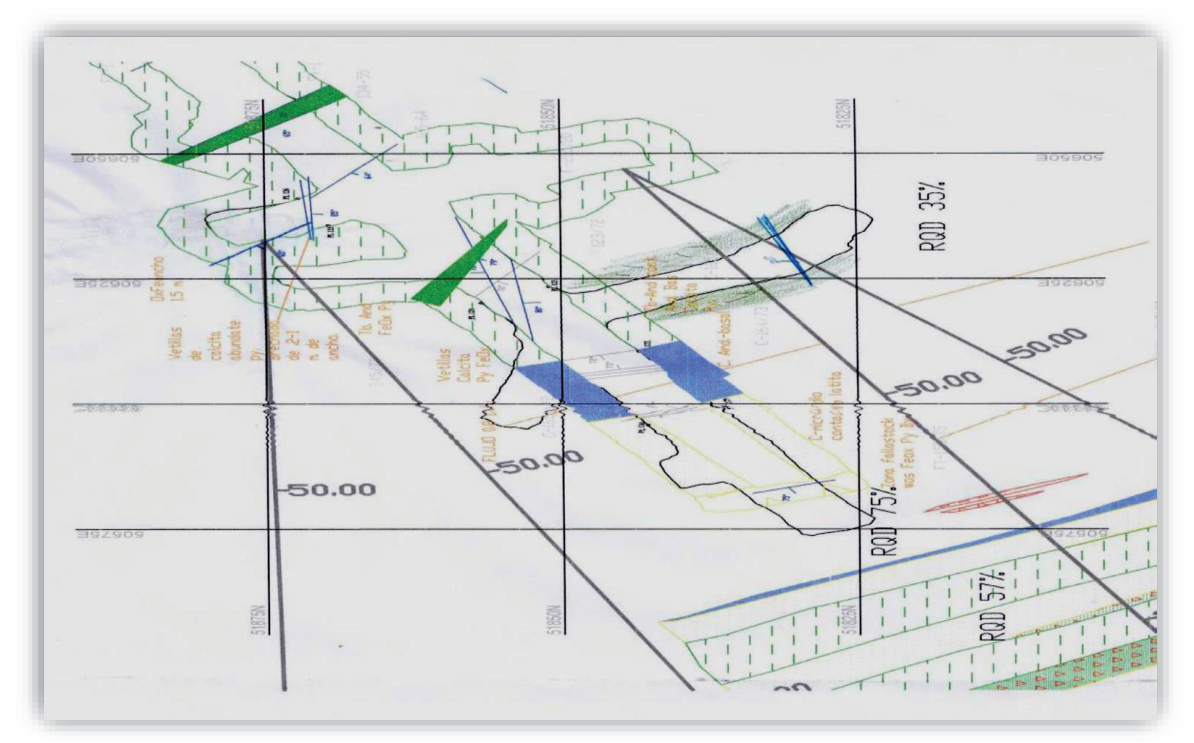

Figura 16.-Mapeo a detalle de avances sobre la rampa Santa Rosa. Las dos líneas achuradas que se proyectan en la parte inferior de esta figura, corresponden a barrenos que se están ejecutando, las líneas azules que se observan son fallas y también podemos apreciar el RQD (calidad de la roca).

## **6.2.-EXPLORACIÓN**

En el área de exploración, y en aquel enfocado aminado subterráneo, se lleva a cabo utilizando perforación a diamante por la compañía contratista Rock Drill, utilizando una máquina de perforación LM-75 002(Foto 8). Como se puede observar en la Foto 5, dentro de esta obra subterránea, la perforación de este tipo, se lleva a cabo tratando de seguir y cortar las estructuras mineralizadas que afloran en superficie y que son denominadas como San francisco y Alma María.

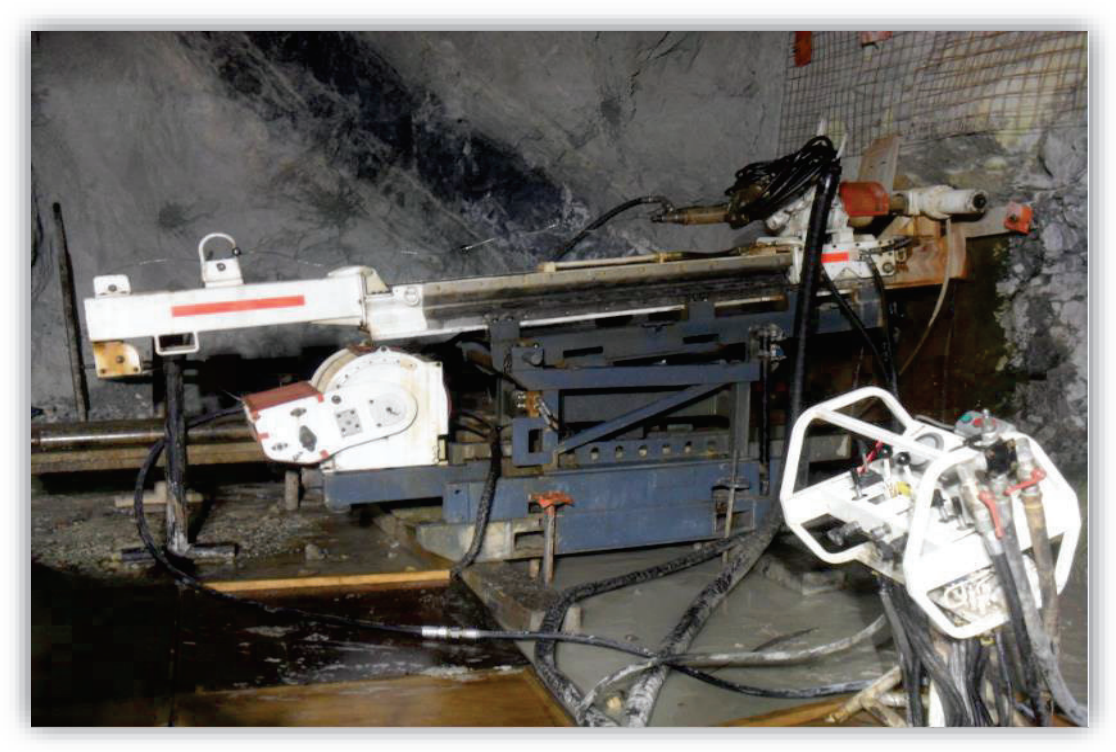

Foto.- 8 Máquina de perforación diamantina, LM-75 002.se llevo a cabo perforación diamantina por la compañía contratista Rock Drill.

 En este caso, la maquina es orientada con un azimut promedio de 240°yun buzamiento promedio de 5° aproximadamente casi horizontal, pretendiendo cortar perpendicularmente a las estructuras.

## *Logeode barrenación diamantina (Núcleo).*

Para proceder al logeo (descripción de núcleos de barrenación) se lleva a cabo una serie de parámetros, que a continuación se describen:

## -**Paso 1.-**Colocación de fondos.

Se saca la profundidad de inicio y final de cada caja midiendo con la cinta métrica la longitud del testigo recuperado. Este se anotara en la parte frontal de cada caja.

#### -**Paso 2.-**Logeo geotécnico.

Registro de logeo para perforación con recuperación de testigo. Se llena el formato de logeogeo técnico (ver Figura 17) tomando como referencia los intervalos colocados en los taquetes.

#### **-Pasó 3.-**Logeo o descripción geológica.

Primeramente se hace un reconocimiento general de las rocas que se observan en las cajas de testigo. Posterior a este reconocimiento se procede a detallar las características litológicas, mineralogías y estructurales de las unidades que se observaron, poniendo toda esta información en un formato como se muestra en la Figura 18.

#### **-Paso 4.-**Fotografía del Testigo.

La fotografía del testigo proporciona un registro permanente al que se puede referir fácilmente, y es un respaldo visual de los datos geológicos y geotécnicos recogidos durante el registro del testigo. La fotografía del testigo se debe llevar a cabo como parte de todo programa de exploración y perforación geotécnica.

#### **-Paso 5**.-Corte y muestreo del testigo.

Después de la fotografía del testigo, la muestra será cortada en dos, y será separada a base del muestreo, colocándolos en bolsas con el número de etiqueta y análisis que se llevaran a cabo. Después las muestras serán colocadas en costales que tendrán escrito en la parte exterior, el nombre de la empresa, nombre del laboratorio, el número de las muestras que lleva adentro y el total, además del número de costal, esto con la finalidad de tener un mejor control.

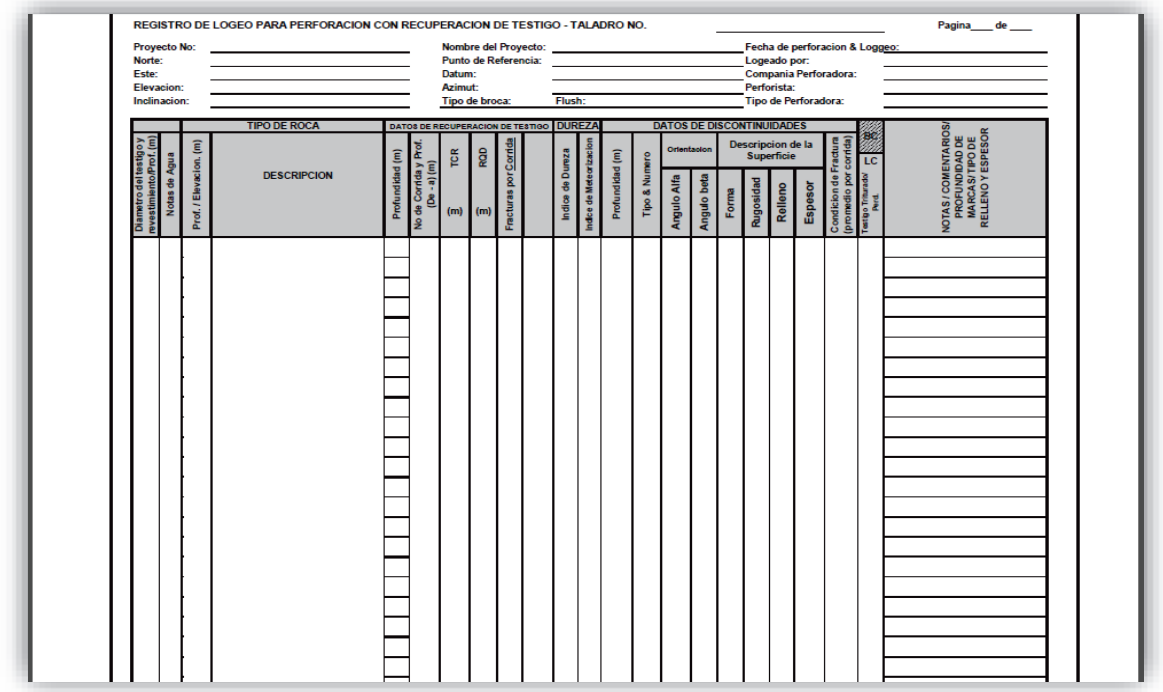

Figura 17.- Formato de logeo geotécnico este se llena después de llevar a cabo los fondos se empieza el logeo geotécnico. 17.- Formato de logeo geotécnico este se llena después de llevar a cabo

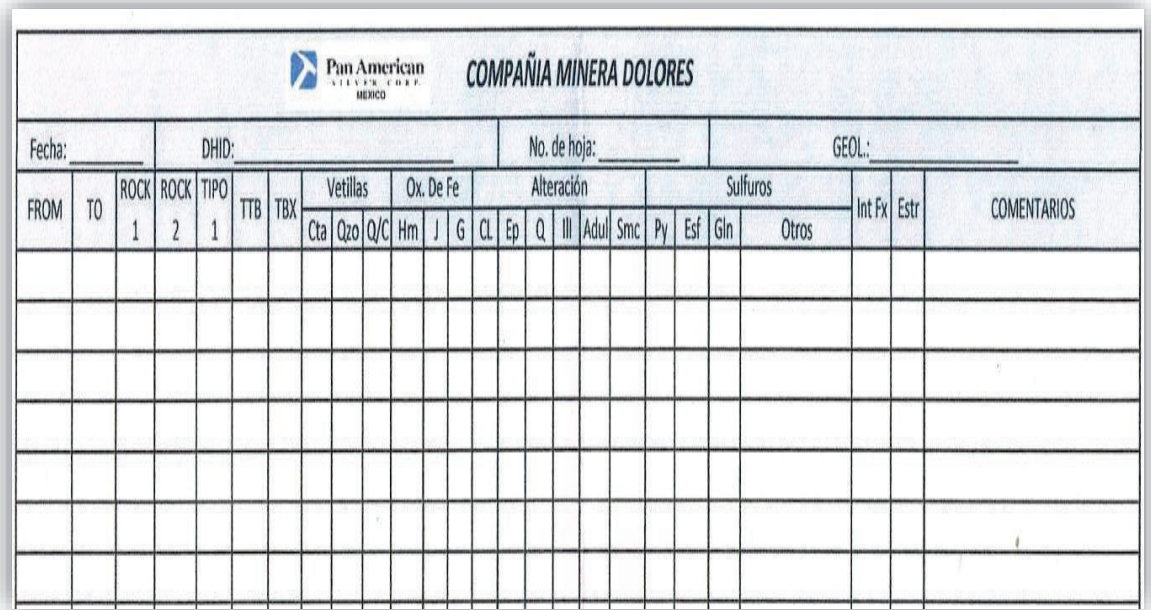

Figura 18.-Formato de logeo geológico una vez realizada la geotecnia se procede a llevar a cabo el logeo geológico y se llena este formato. 18.-Formato de logeo geológico una vez realizada la geotecnia se

## **CAPITULO 7**

## **7.-Beneficios generados**

Este tiempo que duraron las prácticas profesionales, me ayudo a aprender y comprender las responsabilidades que el geólogo conlleva al integrarse a un ámbito laboral y profesional.

**-**El saber comprender la importancia que tiene el elaborar profesionalmente una vez dentro de una empresa.

**-**Saber comprender la realidad social que me permitiera desarrollar la capacidad de análisis y ser propositivo ante las necesidades que se presentan cotidianamente.

-Socializar con el ámbito laboral, que me permitió darme a conocer como un profesionista capacitado y con valores suficientes para cumplir con la responsabilidad social.

-Un muy buen enriquecimiento de mi currículum vitae, ya que las prácticas profesionales se consideran como experiencia laboral.

-La capacitación y orientación obtenida directamente en la unidad receptora para el desarrollo de las actividades asignadas en la compañía.

-El comprender que necesita apoyo dejar el orgullo por un lado y aprovechar los consejos que nos brinden ya que la experiencia en el ámbito laboral es crucial.

-El apoyo económico que me brindaron para poder cubrir gastos personales ocasionados por la realización de dichas tareas.

## **7.1.-Análisis de la experiencia adquirida**

Con la aceptación de realizar las prácticas profesionales le ofrecen al alumno una gran oportunidad de aprender cosas nuevas que le ayudarán en un futuro al momento de desenvolverse profesionalmente,

Definitivamente es la mejor experiencia que el alumno pueda tener al estar cursando la carrera de Geología, ya que en estas prácticas es realmente donde el alumno tiene contacto con la vida profesional y laboral de un geólogo.

Te asignan actividades con las cuales tratan de que puedas demostrar, aportar y claro aprender todo o gran parte lo que conlleva una de las etapas tan importante para una mina como lo es producción. Muy agradecido con El Departamento de Geología y con todo el personal que labora en (CMD) por brindarme la oportunidad de realizar mis prácticas profesionales y de haberme ayudado a realizar de manera correcta y responsable las labores de un geólogo, y el haberme permitido ejecutar actividades y conocimientos adquiridos durante la etapa de mi formación académica.

## **7.2.-Del programa, su diseño, desarrollo y organización**

Para poder llevar a cabo la realización de las prácticas profesionales es necesario haber cursado cierto número de créditos y materias, para que el alumno tenga una mejor comprensión para el desarrollo de las mismas, como es geología estructural, petrología de rocas ígneas y petrología de rocas metamórficas yacimientos minerales, entre otras. Por tal motivo, dichas prácticas están diseñadas en función, de las necesidades de los estudiantes, para integrarse y darse cuenta de lo que sucede en el mundo laboral, de lo que es el ámbito minero o en el sector que el estudiante decida dedicarse.

## **7.3.- De los objetivos del programa: grado de consecución**

Primeramente el establecerse en el campamento, el día siguiente lo llevan a las oficinas generales y después de 3 días de inducción, le asignan un rol el cual se lo da el encargado del Departamento de Geología. Posteriormente pasan a darte un recorrido por todo el sector industrial, después de dos días de estar en oficina, empiezas a ejecutar tus actividades asignadas en las áreas de producción y exploración.

## **7.4.- La metodología utilizada**

La base de cualquier trabajo bien realizado, es la planificación de las actividades a realizar. Esto es especialmente importante en la investigación minera, por las razones ya expuestas. Así, en Investigación Minera se suele subdividir el trabajo en tres etapas claramente diferenciadas, de forma que solamente se aborda la siguiente en caso de que la anterior haya cumplido satisfactoriamente los objetivos previstos. Aunque pueden recibir distintos nombres, en términos generales se trata de una fase de pre exploración, una de exploración propiamente dicha y otra de evaluación. Si incluso ésta última alcanza los resultados previstos se realiza un estudio de viabilidad económica**.**

Los pasos que se deben de realizar, deben ser los más simples, sencillo, baratos posibles, claro sin dejar lagunas que puedan afectar al funcionamiento general del proyecto. Tampoco se pueden saltar pasos u omitirlos, ya que algunos son los importantes o de mayor jerarquía para el progreso del proyecto.

## **CAPITULO 8**

#### **8.-CONCLUSIONES**

Las prácticas profesionales son el primer contacto que el estudiante tiene con el medio en el cual se deberá desempeñar laboral, cultural y profesionalmente, en algún momento, por ese motivo son de gran importancia para la formación académica y profesional. En ellas el alumno se deberá desenvolverse como deberá hacerlo en una situación laboral real, ya que se le brinda la oportunidad de trabajar durante un tiempo, en el medio en el cual pretende pertenecer; además, se le enseñan e instruye en los métodos y tácticas operacionales de una compañía formal. También se debe poner en práctica conocimientos y habilidades esenciales que son parte de la formación académica en la licenciatura de geología. Se pretende que el alumno viva la experiencia completa de cómo será el mundo laboral que le espera al término de la carrera.

Es una experiencia que conlleva responsabilidades con las cuales se debe cargar ya una vez trabajando, es un ambiente donde cada persona se da a conocer por su desempeño laboral, y con la responsabilidad que lo lleva a cabo.

Dentro del ambiente de trabajo, es muy importante el saber tratar a las personas, porque sin ellas este tipo de proyectos no se realizarían; además, su comportamiento y las responsabilidades que tiene en sus manos, como es el caso de los software que se manejan y la información que suministran es verdaderamente muy valiosa. Todos estos aspectos deben de ser considerados, ya que su buen uso proporcionara un mejor desempeño más eficaz y eficiente.

## **AGRADECIMIENTOS**

Estas líneas son solo con el fin de dar las gracias a todo el personal de la Compañía Minera Dolores, por darme la oportunidad de conocer su proyecto y de realizar mis prácticas profesionales con ellos. Mi estancia en sus instalaciones, fue una experiencia muy emotiva; por mi parte me voy muy complacido, muy agradecido y me llevo una grata impresión de la compañía, y espero haber desempeñado un buen trabajo en este lapso de tiempo, muchas gracias.

## **RECOMENDACIONES**

- Ø Impartir más materias, referente a la operación minera, ya sea métodos de mapear en interior mina, formas de explotación y procesamiento mineral.
- Ø Las prácticas deben de realizarse en semestres más avanzados, ya que en el semestre que están propuestas, no se llevan materias decisivas para desarrollar al cien por ciento las tareas encomendadas en alguna empresa.
- Ø Implementación de prácticas especializadas, en minería, agua, petróleo y ambiental.
- Ø Proponer que se realicen cursos, sobre algún tipo de software básico, ya sea AutoCAD, ArcMap o Surfer, porque el impartido en las clases no es lo suficiente.
- Ø Que el departamento de Geología trate de buscar más opciones de empresas y lugares, para que los alumnos no se queden sin realizar sus prácticas en el tiempo establecido, y así evitar que ellos mismos busquen y se vayan sin realizar los trámites correspondientes

## **BIBLIOGRAFÍA**

Barra, F., Ruiz, J., Valencia, V A, Ochoa-Landín,L., Chesley,J.T. and Zurcher, L., 2005, Laramide porphyry Cu-Mo mineralization in Northern Mexico: age constraints from Re-Os geochronology in molybdenite. *Economic Geology*, **100**, 1605-1616.

### Reporte técnico Compañía Minera Dolores

Camprubí, A, Ferrari, L, Cosca, M A, Cardellach, E & Canals, À., 2003,Ages of epithermal deposits in Mexico: regional significance and links with the evolution of Tertiarty volcanism. *Economic Geology*, **98**, 1029-1037.

### Procedimiento de BMM® System.

Manual de los procedimientos de campo para la recolección de datos geotécnicos del registro de muestras. Pan American Silver

Overbay, W. J, Page, T. C, Krasowski, D. J, Bailey, M. H. and Matthews, T. C., 2001, Geology, estructural setting and mineralization of the Dolores District, Chihuahua, Mexico. In: New Mines and Discoveries in Mexico and Central America. Special Publication No. 8. *Society of Economic Geologists*. 71-85.